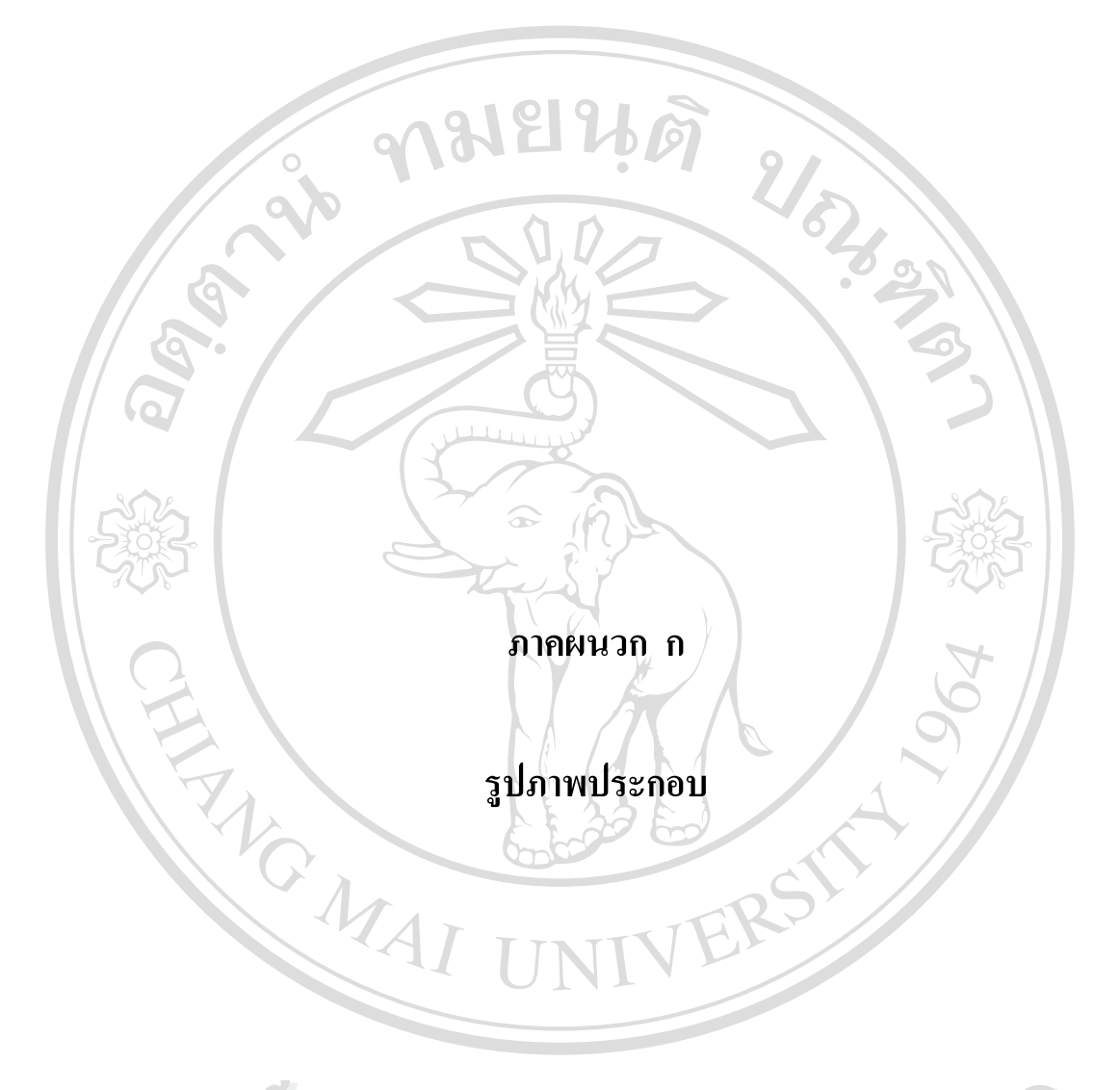

ลิขสิทธิ์มหาวิทยาลัยเชียงใหม **Copyright C by Chiang Mai University** All rights reserved

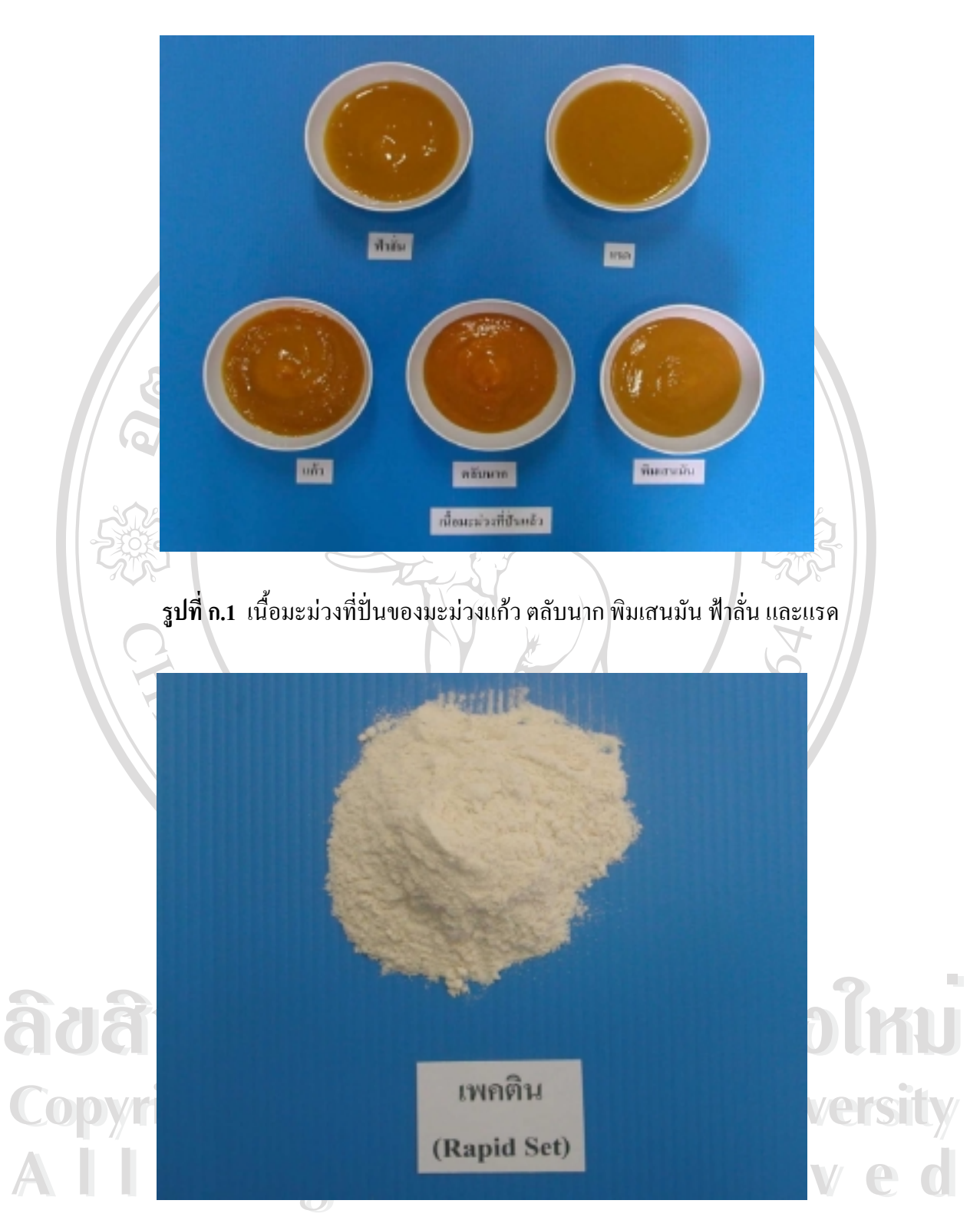

**รูปที่ก.2** เพกตินชนิด rapid set ที่ใชในการทดลอง

77

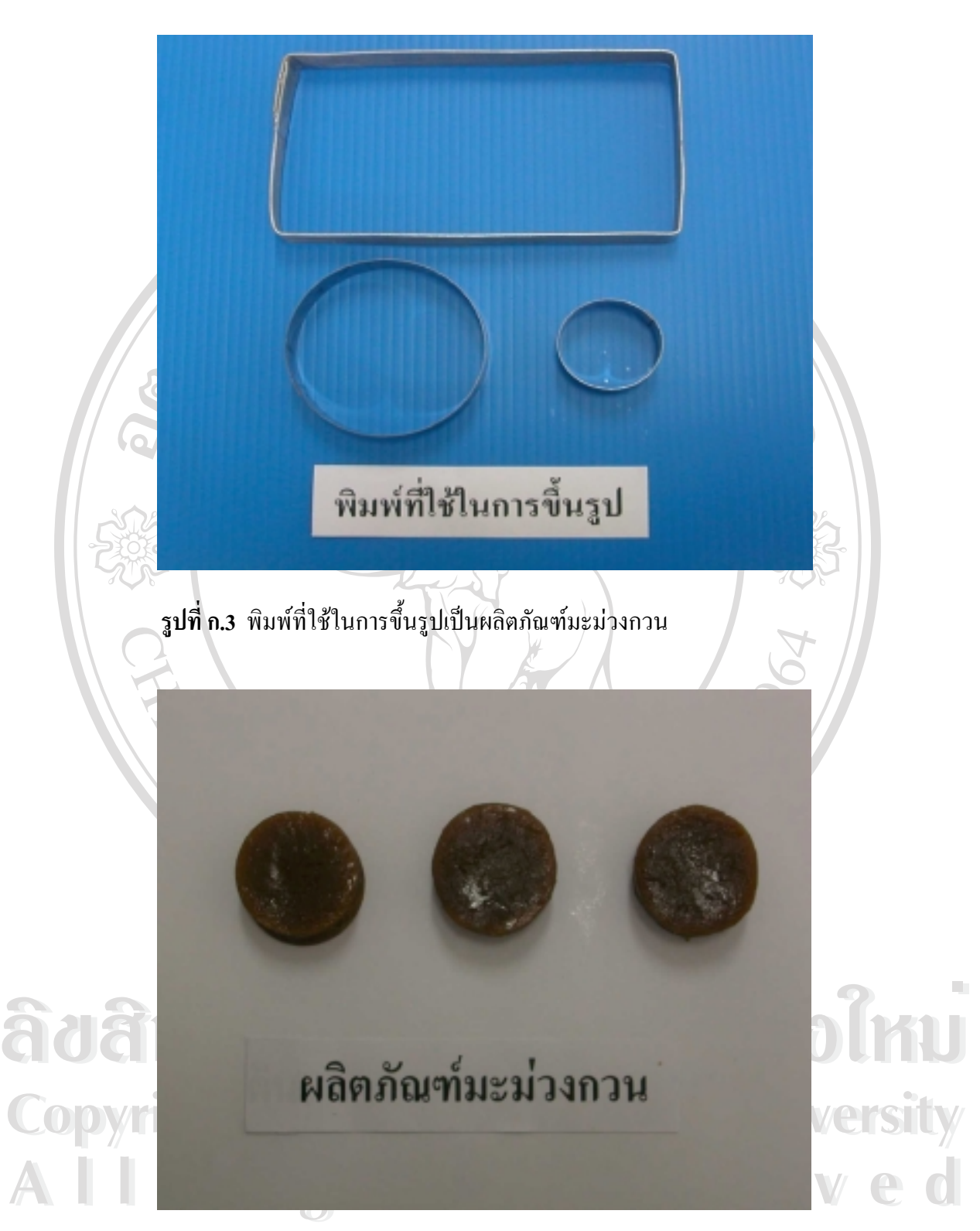

รูปที่ก.4 **ผลิตภัณฑมะมวงกวนที่ขึ้นรูปแลว**

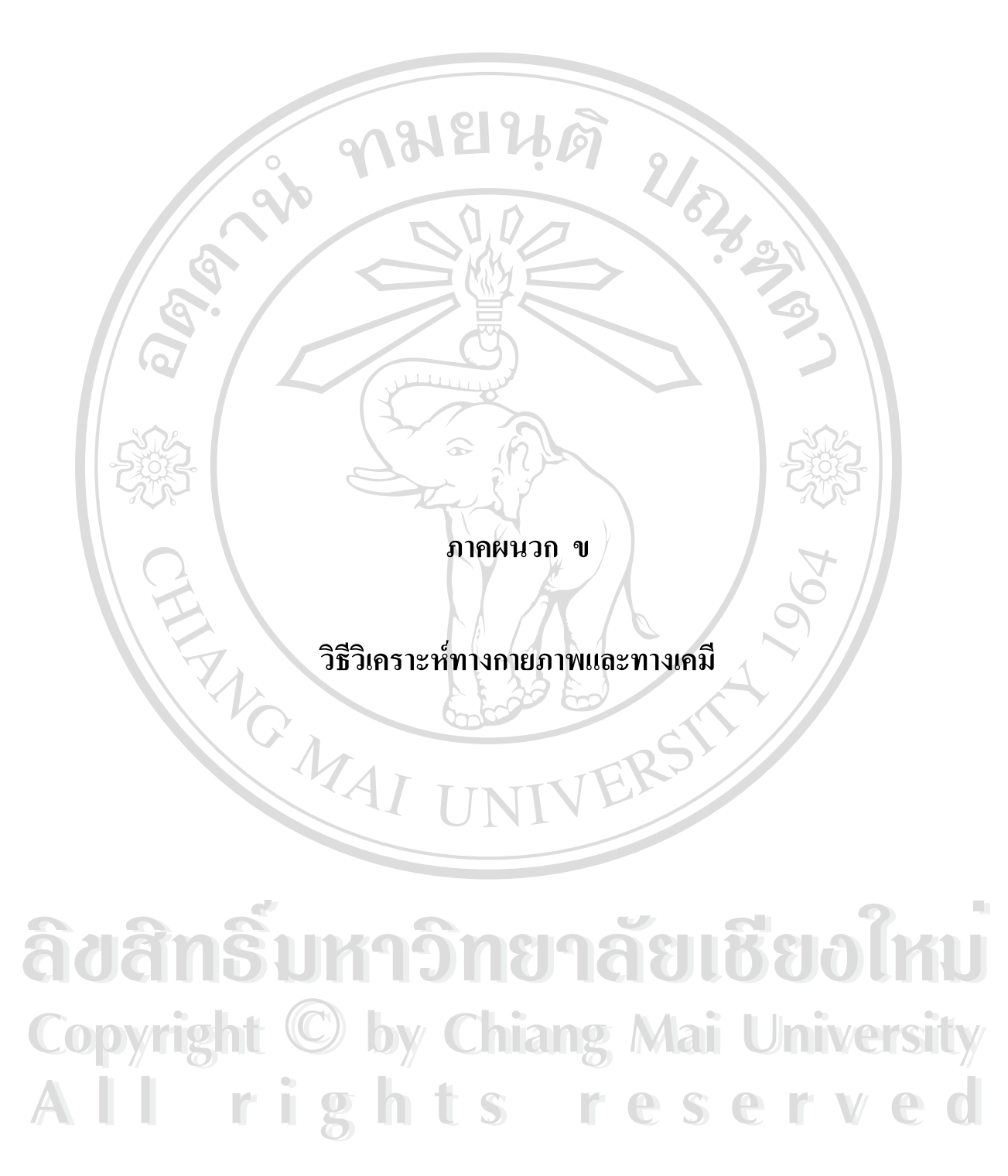

**1. วิธีการวิเคราะหคุณภาพทางกายภาพ**

**1.1 การวัดสีระบบ Hunter Labโดยเครื่องวัดสี Minolta Camera อุปกรณและเครื่องมือที่ใช**

**-** เครื่องวัดสี (Minolta Camera ; Chroma Meter : CR-310, Japan)

#### **วิธีการวัด**

การวัดสีดวยเครื่องวัดสี Minolta Camera โดยวัดคาสีในระบบฮันเตอร (Hunter Lab) คาสี L เปนคาความสวาง (Lightness), a เปนคาสีแดงและสีเขียว (Redness/Greeness) และ b เปนคาสี เหลืองและสีนํ้าเงิน (Yellowness/Blueness)

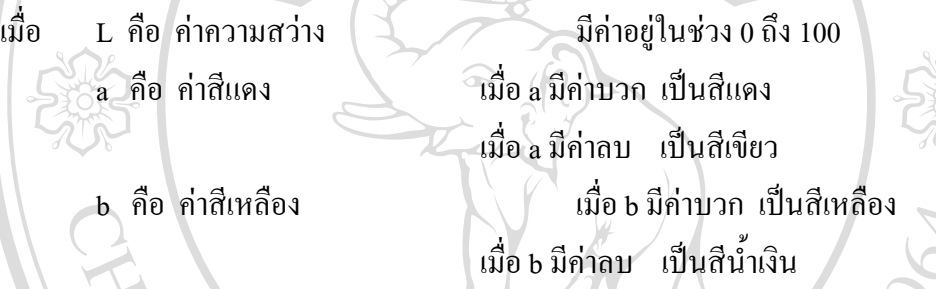

กอนการวัดสีทุกครั้งตองทําการปรับมาตรฐานเครื่อง (Calibration) โดยใชแผนสีขาว มาตรฐาน (White blank ; L = 97.67, a = -0.18, b = 1.84) แล้วจึงทำการวัดสีตัวอย่างผลิตภัณฑ์ โดยนำตัวอย่างมะม่วงสุกใส่ภาชนะ (Petri dish) และรองพื้นด้วยกระดาษสีขาว ส่วนตัวอย่าง ้มะม่วงกวนใช้ตัวอย่างที่ขึ้นรูปแล้วทำการวัด โดยวัด 3 ซ้ำ แล้วนำมาหาค่าเฉลี่ย

อุปกรณ์และเครื่องมือที่ใช้<br>เครื่องมือวิเคราะห์เนื้อสัมผัส (Texture Analyser ; Stable Micro System : TA.XT2i, **1.2 การวัด Creep โดยใชเครื่องมือวิเคราะหเนื้อสัมผัส (Texture Analyser) อุปกรณและเครื่องมือที่ใช**

**-** เครื่องมือวิเคราะหเนื้อสัมผัส (Texture Analyser ; Stable Micro System : TA.XT2i,

**Copyrig England CD by Chiang Mai University Copyrig England CD by Chiang Mai University** England) **วิธีการวัด**

ว**ิธีการวัด**<br>นำตัวอย่างมะม่วงกวนที่มีขนาดเท่ากัน วัด creep ด้วยเครื่องมือวิเคราะห์เนื้อสัมผัส นำตัวอย่างมะม่วงกวนที่มีขนาดเท่ากัน วัด creep ด้วยเครื่องมือวิเคราะห์เนื้อสัมผัส (Texture Analyser) โดยใชวิธีในการทดสอบเปน stress relaxation ในการวัด กําหนดคาตัวแปร โดยจะใหแรงกดคงที่ 1 นิวตัน ความเร็วกอนการทดสอบ 1 มิลลิเมตรตอวินาที ความเร็วในการ ิทดสอบเป็น 1 มิลลิเมตรต่อวินาที และความเร็วหลังการทดสอบเป็น 10 มิลลิเมตรต่อวินาที ใช้ เวลาในการทดสอบ 3600 วินาทีโดยใหแรงคงที่1800 วินาทีและถอนแรง 1800 วินาที ใชหัววัดเปน

อะลูมิเนียมทรงกระบอกขนาดเสนผาศูนยกลาง 50 มิลลิเมตร ตัวอยางมีขนาดเสนผาศูนยกลาง2.6 เซนติเมตรและความสูง 1 เซนติเมตร จะไดคาการเปลี่ยนแปลงความสูงของตัวอยางซึ่งแสดงในรูป ึกราฟระหว่างการเปลี่ยนแปลงเป็นร้อยละ กับเวลาเป็นวินาที ทดลอง 3 ซ้ำ บันทึกผล นำกราฟที่ ไดหาคาตัวแปรตอไป 918196

#### **วิธีปรับมาตรฐาน**

1. เข้าโปรแกรมเลือก TA setting ปรับมาตรฐานน้ำหนักโดยใช้ตุ้มน้ำหนัก 10 กิโลกรัม 2. เลือก TA setting ปรับมาตรฐานความสูงโดยกำหนดให้สูงกว่าตัวอย่างจากงานวิจัยนี้ ตัวอยางสูง 1 เซนติเมตรจึงกําหนดเปน 20 เซนติเมตร

**2. วิธีการวิเคราะหคุณภาพทางเคมี**

**2.1 การวิเคราะหหาปริมาณของแข็งที่ละลายนํ้าไดทั้งหมด (Total Soluble solid) ดวย Hand**

#### **refractometer**

## **อุปกรณและเครื่องมือที่ใช**

- เครื่องวัดปริมาณของแข็งที่ละลายนํ้าได (Hand refractometer ; ATAGO, Japan)

Brix 0~32 และ 58~90

## **วิธีการวิเคราะห**

ใสตัวอยางบนชองใสตัวอยางปดฝา อานคาจากเครื่อง บันทึกผล กอนใชงานตองปรับ ้มาตรฐาน และระหว่างการใช้งานต้องล้างเครื่องให้สะอาดด้วยน้ำกลั่นก่อนทำการวัดตัวอย่างต่อไป

#### **วิธีปรับมาตรฐาน**

**ÅÔ¢ÊÔ·¸ÔìÁËÒÇÔ·ÂÒÅÑÂàªÕ§ãËÁè ÅÔ¢ÊÔ·¸ÔìÁËÒÇÔ·ÂÒÅÑÂàªÕ§ãËÁè** refractometer) โดยถาเปน Brix 0~32 ปรับมาตรฐานดวยนํ้ากลั่นใหเทากับ 0 ถาเปน Brix 58~90 ารถและเอกเอเล)<br>
เตรียมน้ำเชื่อมเพื่อใช้ปรับมาตรฐาน 2 ค่า คือ 30 <sup>0</sup>brix และ 60 <sup>0</sup>brix โดยค่า 30 <sup>0</sup>brix ใช้ปรับมาตร<br>
จาบครื่องใบช่วง Brix 0-32 และ Brix 28-60 และ ค่า 60 <sup>0</sup>brix ใช้ปรับบาตรฐาบครื่องใบช่วง **All rights reserved All rights reserved** ฐานเครื่องในชวง Brix 0~32 และ Brix 28~60 และ คา 60 0 brix ใชปรับมาตรฐานเครื่องในชวง การปรับมาตรฐาน (Calibration) ของเครื่องวัดปริมาณของแข็งที่ละลายนํ้าได (Hand เตรียมน้ำเชื่อมเพื่อใช้ปรับมาตรฐาน 2 ค่า คือ 30  $^{\rm o}$ brix และ 60  $^{\rm o}$ brix โดยค่า 30  $^{\rm o}$ brix ใช้ปรับมาตร Brix 28~60 และ Brix 58~90

## **2.2 การวิเคราะหหาคาความเปนกรด-ดาง (pH) โดยใช pH-meter อุปกรณและเครื่องมือที่ใช**

- เครื่องวัดคาความเปนกรด-ดาง (Microprocessor pH-meter ; WTW : pH 537,

## Germany) **วิธีการวิเคราะห**

ชั่งตัวอย่างมะม่วงสุก 10 กรัมผสมกับน้ำกลั่นปรับปริมาตรให้เป็น 50 มิลลิลิตร นำไปวัด คาความเปนกรด-ดางโดยเครื่องวัดคาความเปนกรด-ดาง ( pH-meter ) ซึ่งมีการปรับคามาตรฐาน วัดโดยใช้ Glass electrode จุ่มลงในสารละลายตัวอย่างแช่ไว้ประมาณ 5 วินาที อ่านค่าที่ได้และ บันทึกผล สวนตัวอยางมะมวงกวนชั่งตัวอยาง 1กรัม ปนใหละเอียดผสมกับนํ้ากลั่น ปรับปริมาตร ใหเปน 50 มิลลิลิตร แลวทําเชนเดียวกับในมะมวงสุก

## **วิธีปรับคามาตรฐาน**

 $\mathcal{W}$ งปรับค่ามาตรฐานด้วยสารละลายมาตรฐานที่มีค่าความเป็นกรด-ด่างเท่ากับ 7.00 และ 4.00 ตามลําดับ

**2.3 การวิเคราะหหาปริมาณกรดทั้งหมด (Total titrable acidity,%) AOAC (1995) อุปกรณและเครื่องมือที่ใช**

- เครื่องวัดคาความเปนกรด-ดาง (Microprocessor pH-meter ; WTW : pH 537,

**สารเคมีที่ใช**

Germany)

- สารละลายโซเดียมไฮดรอกไซดความเขมขน 0.1 โมลาร

## **วิธีการวิเคราะห**

**ÅÔ¢ÊÔ·¸ÔìÁËÒÇÔ·ÂÒÅÑÂàªÕ§ãËÁè ÅÔ¢ÊÔ·¸ÔìÁËÒÇÔ·ÂÒÅÑÂàªÕ§ãËÁè** ชั่งตัวอยางมะมวงสุก 10 กรัมผสมกับนํ้ากลั่นปรับปริมาตรใหเปน 50 มิลลิลิตร ไตเตรต ตัวอย่างกับสารละลายโซเดียมไฮดรอกไซด์ความเข้มข้น 0.1 โมล่าร์ที่ผ่านการ Standardized กับสาร<br>ละลายโปแตสเซียนไสโครเลนรมลต (KHP) ความเข้มข้น 0.05 โบล่าร์ ปริบาตร 10 นิลลิลิตร โคย **All rights reserved All rights reserved** วัดคาความเปนกรด-ดาง (pH) สุดทายใหมีคา 8.10 ดวยเครื่องวัดคาความเปนกรด-ดาง (pH-meter) ตัวอย่างกับสารละลายโซเดียมไฮดรอกไซด์ความเข้มข้น 0.1 โมล่าร์ที่ผ่านการ Standardized กับสาร ละลายโปแตสเซียมไฮโดรเจนธาเลต (KHP) ความเขมขน 0.05 โมลาร ปริมาตร 10 มิลลิลิตร โดย บันทึกปริมาตรที่ไตเตรตได้ คำนวณหาปริมาณกรดทั้งหมดในรูปของกรดมาลิก ส่วนตัวอย่าง ้มะม่วงกวนชั่งตัวอย่าง 1 กรัม ปั่นให้ละเอียดผสมกับน้ำกลั่น แล้วทำเช่นเดียวกับในมะม่วงสก

#### **วิธีการคํานวณปริมาณกรด**

ปริมาณกรด (%) = <u>(ปริมาตร NaOH ที่ไตเตรตได้ × 0.067 × ความเข้มข้นของ NaOH × 100)</u> น้ำหนักมะม่วงเทียบเป็นน้ำหนักแห้ง (g)

ี สารละลายโซเดียมไฮดรอกไซด์ความเข้มข้น 0.1 โมล่าร์ ปริมาณ 1 มิลลิลิตรทำปฏิกิริยา สมมูลยพอดีกับกรดมาลิก 0.067 กรัม

# **2.4 การวิเคราะหหาคากัมมันตภาพนํ้า (aw) ดวยเครื่องวัด Water Activity Meter อุปกรณและเครื่องมือที่ใช**

- ตลับพลาสติก $(a, box)$
- $\mu$ กรื่องวิเคราะห์ค่ากัมมันตภาพน้ำ (Water Activity Meter ; AquaLab : CX 3TE, USA)

**วิธีการวัด**

ใสตัวอยางมะมวงสุกหรือมะมวงกวนที่สับละเอียดแลวในตลับพลาสติกสําหรับวัดคานํ้า ที่เป็นประโยชน์ (a<sub>w</sub> box) ปริมาณของตัวอย่างไม่ควรเกินครึ่งหนึ่งของตลับ แล้วนำไปใส่ในเครื่อง วิเคราะห์ค่าน้ำที่เป็นประโยชน์ (Water Activity Meter) หมุนปุ่มจากตำแหน่งเปิดไปตำแหน่งอ่าน เครื่องเริ่มวัดคา เมื่อเครื่องวัดเสร็จจะมีสัญญาณเตือน บันทึกคา ทําการวัด 3 ครั้ง นํามาหาคาเฉลี่ย กอนทําตองมีการปรับคามาตรฐานโดยใชสารละลายมาตรฐานกอน

**2.5 การวิเคราะหหาปริมาณนํ้าตาลรีดิวซและนํ้าตาลทั้งหมด โดยวิธี Lane&Eynon AOAC (2000) อุปกรณและเครื่องมือที่ใช**

- ชุดวิเคราะหปริมาณนํ้าตาลรีดิวซและนํ้าตาลทั้งหมด โดยวิธี Lane&Eynon
- → ชุดวิเคราะห์ปริมาณนำตาลรีดิวซ์และนำตาลทั้งหมด โดยวิธี Lane&Eynon<br>อ่างน้ำควบคุมอุณหภูมิ (Water bath ; Gallenkamp, England)<br>- กระดาษกรองเบอร์ 4 **COpyright Contains Contains Contains Contains Contains Contains Contains Contains Contains Contains Contains Contains Contains Contains Contains Contains Contains Contains Contains Contains Contains Contains Contains Cont** - อางนํ้าควบคุมอุณหภูมิ (Water bath ; Gallenkamp, England) - กระดาษกรองเบอร 4

**การวิเคราะหนํ้าตาลรีดิวซ**

**All rights reserved All rights reserved** พอประมาณ เติมสารละลาย Carrez I & II อยางละ 5 มิลลิลิตรเขยาใหเขากัน ปรับปริมาตรใหครบ 1. ชั่งตัวอยางมะมวงสุก10 กรัม มะมวงกวน 2 กรัมปนใหละเอียดละลายดวยนํ้ากลั่น 200 มิลลิลิตรดวยนํ้ากลั่นใน volumetric flask ตั้งทิ้งไวประมาณ 20 นาที

2. กรองตัวอย่างผ่านกระดาษกรอง Wathman เบอร์ 4 นำสารละลายที่กรองใส่กิวเรต ขนาด 50 มิลลิลิตร

3. ปเปตสารละลาย fehling no.1และ 2 อยางละ 5 มิลลิลิตรใสในฟาสค 250 มิลลิลิตร ใส glass bead ลงไป 8 – 10 เม็ดกันฟาสคแตก ตมสารละลายในฟลาสดใหเดือดบนเตาไฟฟา เติม เมธิลินบลูอินดิเคตอร 2 - 3 หยดในฟลาสค ปลอยสารละลายตัวอยางจากบิวเรตลงไปกอนถึงจุดยุติ ประมาณ 1 – 2 มิลลิลิตร

้ 4. ต้มสารละลายในฟลาสค์ให้เดือด เติมเมธิลีนบลูอินดิเคเตอร์ แล้วจึงทำการไตเตรท จนไดตะกอนสีสมแดง บันทึกปริมาตรที่ใชในการไตเตรต

5. นําไปเทียบหาปริมาณนํ้าตาลรีดิวซในสารละลายตัวอยางจากตาราง และคํานวณ เปนเปอรเซ็นตนํ้าตาลรีดิวซกอนอินเวอรชั่น (D1)

**การวิเคราะหนํ้าตาล non – reduce**

1. ปเปตสารละลายที่กรองไดจากการหานํ้าตาลรีดิวซมาจํานวน 50 มิลลิลิตร ใสใน volumetric flask เติมสารกรดเกลือ10 มิลลิลิตร

2. นำไปแช่ใน water bath ที่อุณหภูมิ 70 องศาเซลเซียส นาน 10 นาที ทำให้เย็นลงอย่าง รวดเร็ว ปรับสวนผสมใหสภาพเปนกลางดวยสารละลายโซเดียมไฮดรอกไซดเขมขน 5 นอรมอล แล้วปรับปริมาตรให้ครบ 100 มิลลิลิตรด้วยน้ำกลั่น ได้สารละลายตัวอย่างหลังการอินเวอร์ชั่น

3. ทำการไตเตรทเช่นเดียวกับการวิเคราะห์น้ำตาลรีดิวซ์ บันทึกปริมาตรที่ใช้ในการ ไตเตรต นําไปเทียบหาปริมาณนํ้าตาลรีดิวซหลังอินเวอรชั่น (D2)

 $\pm 10$ อร์เซ็นต์น้ำตาลซูโครส  $\mathrm{(S)}=\mathrm{t}\ln 5$ เซ็นต์ของผลต่าง  $\mathrm{(D2-D1)\,x\,0.95}$ 

**วิธีการคํานวณ**

ื้องที่เริ่มและ<br>พารหาค่าน้ำตาลทั้งหมด : เปอร์เซ็นต์น้ำตาลทั้งหมด = D1 + S<br>
ื้อ<br>
ื้อง **Copyright by Chiang Mai University Copyright by Chiang Mai University All rights reserved All rights reserved** การหาคานํ้าตาลทั้งหมด : เปอรเซ็นตนํ้าตาลทั้งหมด = D1 + S

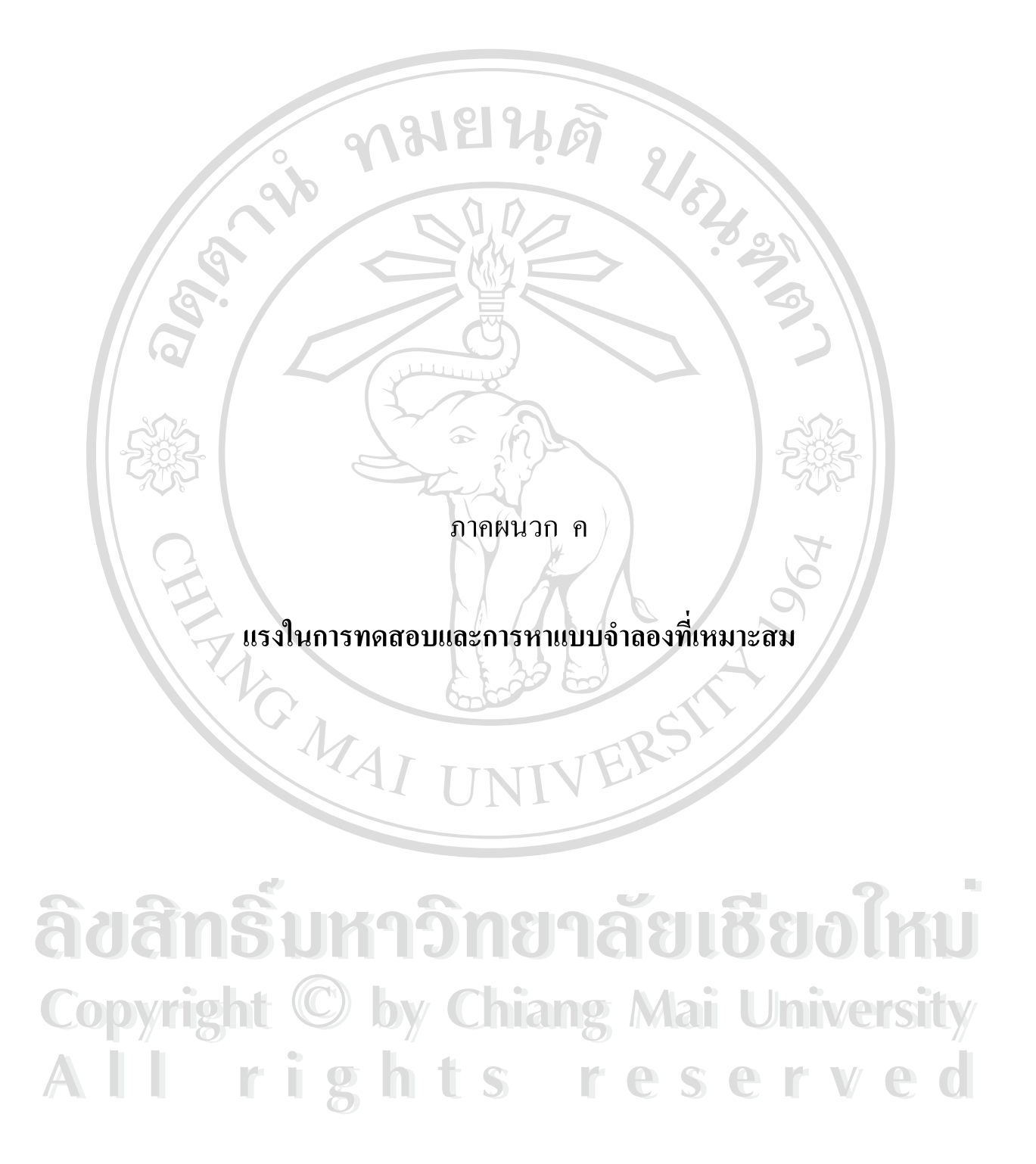

## **การทดสอบแรงที่ทําใหแตก (Rupture test)**

Force

10.00

16.00

14.06

12.00

10.06

9.00

6.06

4.00

m  $\frac{1}{2}$ 

เปนการหาแรงในการที่ใชในการทดสอบตัวอยาง เนื่องจากตัวอยางแตละชนิดสามารถ รับแรงไดไมเทากัน กอนทําการทดสอบ creep จึงตองหาแรงที่ไมทําใหโครงสรางเปลี่ยนแปลง หรือ เปลี่ยนแปลงเพียงเล็กนอยเทานั้น โดยมีวิธีการคือ

- 1. นำตัวอย่างที่จะใช้ทดสอบโดยนำตัวอย่างที่แตกต่างกันมาก เช่น แข็งที่สุดและ นิ่มที่สุด ทำการทดลองก่อน
	- 2. เขาโปรแกรม rupture test กําหนดใหกดลงไปโดยให %strain เปลี่ยนไป 75%
		- 3. พิจารณารูปกราฟที่ได โดยพิจารณาจุดที่มีการหักจุดแรก ซึ่งมีคาประมาณ 3 นิวตัน ดังรูปที่ค-1 เปนจุดที่ทําใหเกิดการเปลี่ยนแปลง ดังนั้นจึงใชแรงที่นอยกวาคือเลือก ใชแรงที่1 นิวตันซึ่งเปนแรงที่ไมทําใหโครงสรางมะมวงกวนเปลี่ยนแปลงและเมื่อ ถอนแรงแลวทําใหมะมวงกวนคืนรูปสูสภาพเดิมได

 $\frac{200}{000}$ <br>  $\frac{1}{20}$   $\frac{1}{20}$   $\frac{1}{20}$   $\frac{1}{20}$   $\frac{1}{20}$   $\frac{1}{60}$   $\frac{1}{60}$   $\frac{1}{10}$   $\frac{1}{10}$   $\frac{1}{20}$   $\frac{1}{20}$   $\frac{1}{20}$   $\frac{1}{20}$   $\frac{1}{20}$   $\frac{1}{20}$   $\frac{1}{20}$   $\frac{1}{20}$   $\frac{1}{20}$   $\frac{1}{2$ **Copyright by Chiang Mai University 200**<br> **A** <sup>200</sup><sub>80</sub><br> **A** 31 ที่ ค.1 กราฟแสดงแรงที่ทำให้เกิดการเปลี่ยนแปลงความเครียดของมะม่วงกวน <sup>28</sup><br> **Copyright by Chiang Mai University รูปที่ค.1** กราฟแสดงแรงที่ทําใหเกิดการเปลี่ยนแปลงความเครียดของมะมวงกวน

**All หมายเหตุ : การทดสอบแรงที่ทำให้แตกนี้ทดสอบด้วยเครื่อง Texture analyse ; TA.XT2i, Call 1996** หมายเหตุ : การทดสอบแรงที่ทำให้แตกนี้ทดสอบด้วยเครื่อง Texture analyse ; TA.XT2i.

จุดหักจุดแรก

## **การหาแบบจําลองทางคณิตศาสตรที่เหมาะสม**

 $\mathring{\mathbf{w}}$ **นที่ 1** พิจารณากราฟ creep compliance ที่ได้ หาค่า J $_{_0}$  จากจุดเริ่มต้นของกราฟโดยเส้น กราฟจะสูงขึ้นเปนเสนตรง จุดที่สูงที่สุดที่เวลา t = 0 โดยที่ไมมีเสนกราฟแยกออกมาและจุดที่ตัด แกน  $_{\rm Y_1}$  นั้น คือ ค่า  $\rm J_{\rm 0}$  = 3.15  $\times$  10  $^{\rm 6}$  ดังรูปที่ ค.2

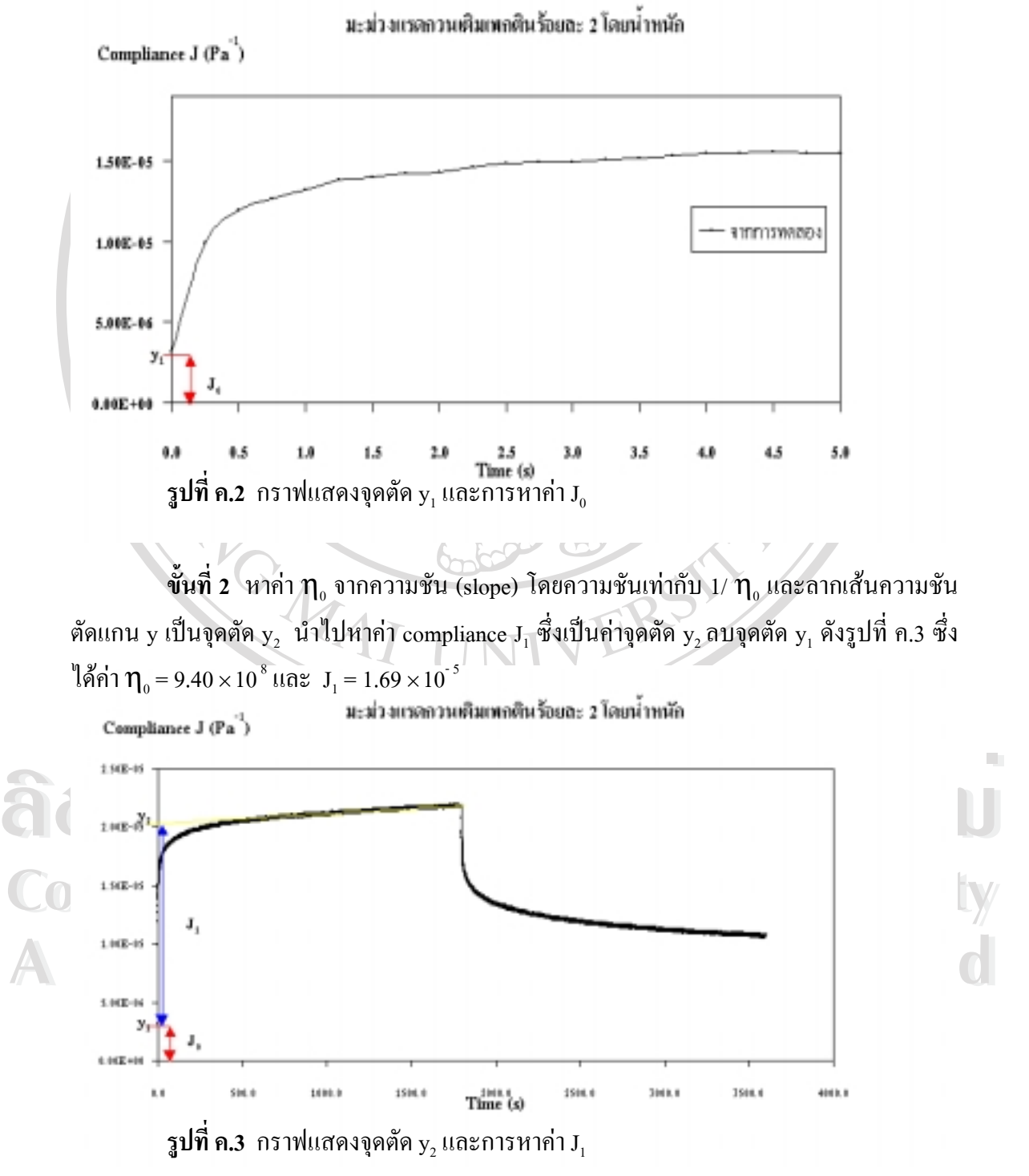

 $\stackrel{\bullet}{\bm{\mathsf{w}}}$ นที่ 3 หาค่า  $\bm{\lambda}_1$  จากสมการที่ได้จากการแก้ปัญหาของสมการที่ (11) ในบทที่ 2 ของ การค้นคว้าแบบอิสระนี้ ซึ่งจะได้สมการการหาค่า  $\lambda_{\text{\tiny I}}$  เป็น

$$
\lambda_1 = \frac{-t}{\sqrt{\ln(1 - J/J_1)}}
$$

โดย ค่า J เป็นค่า compliance J ที่เวลาใดๆ ซึ่งได้จากการทดลอง และได้ค่า  $\lambda_{1} = 13.19$ จากนั้นแทนค่า  $\mathbf{J}_0$   $\mathbf{\eta}_0$   $\mathbf{J}_1$  และ  $\boldsymbol{\lambda}_1$  ในสมการแบบจำลองของแมกซ์เวลล์ แบบจำลองเคลวิน และ แบบจําลอง 4 องคประกอบ ตามสมการขางลางนี้

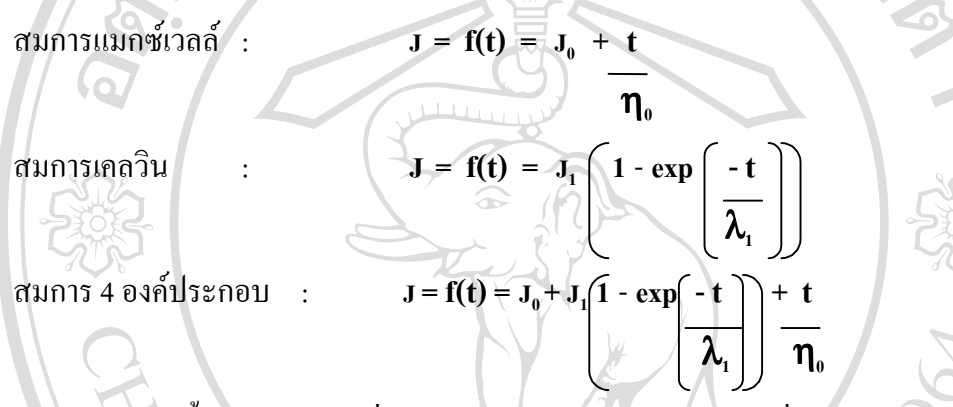

จากนั้น plot กราฟที่ไดจากสมการเปรียบเทียบกับกราฟที่ไดจากการทดลองจริงดังรูปที่ ค.4 – ค.6 ตามลําดับ

สมการจากแบบจําลองแมกซเวลลและกราฟเปรียบเทียบเปน :

 $J = 3.15 \times 10^{-6} + t / 9.40 \times 10^{8}$ 

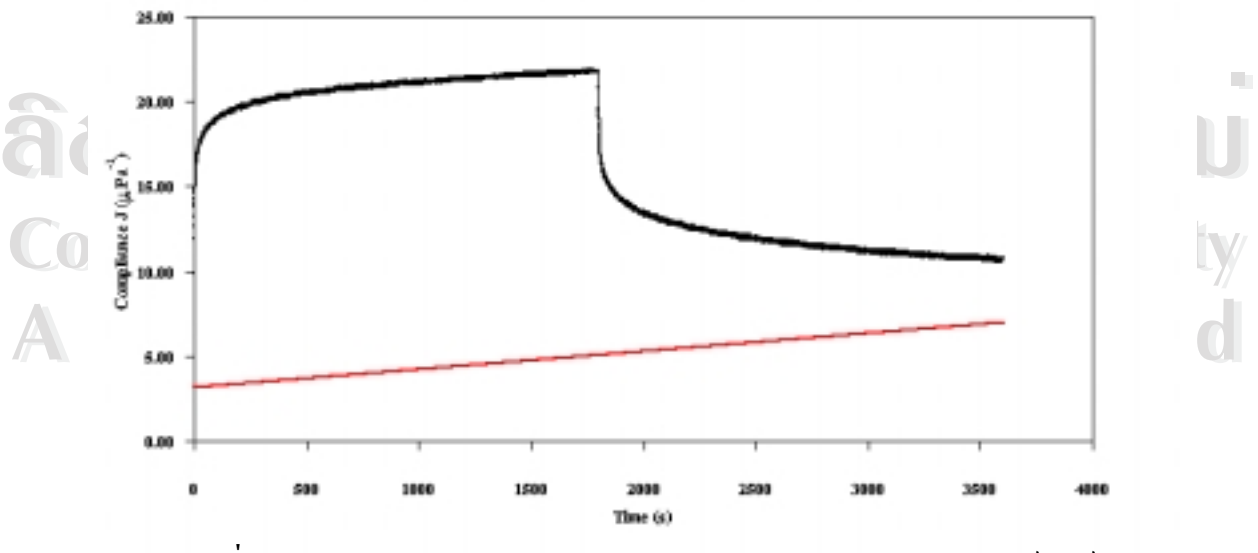

**รูปที่ค.4** การเปรียบเทียบกราฟ creep จากการทดลองและแบบจําลองแมกซเวลล

สมการจากแบบจําลองเคลวินและมีกราฟเปรียบเทียบเปน :

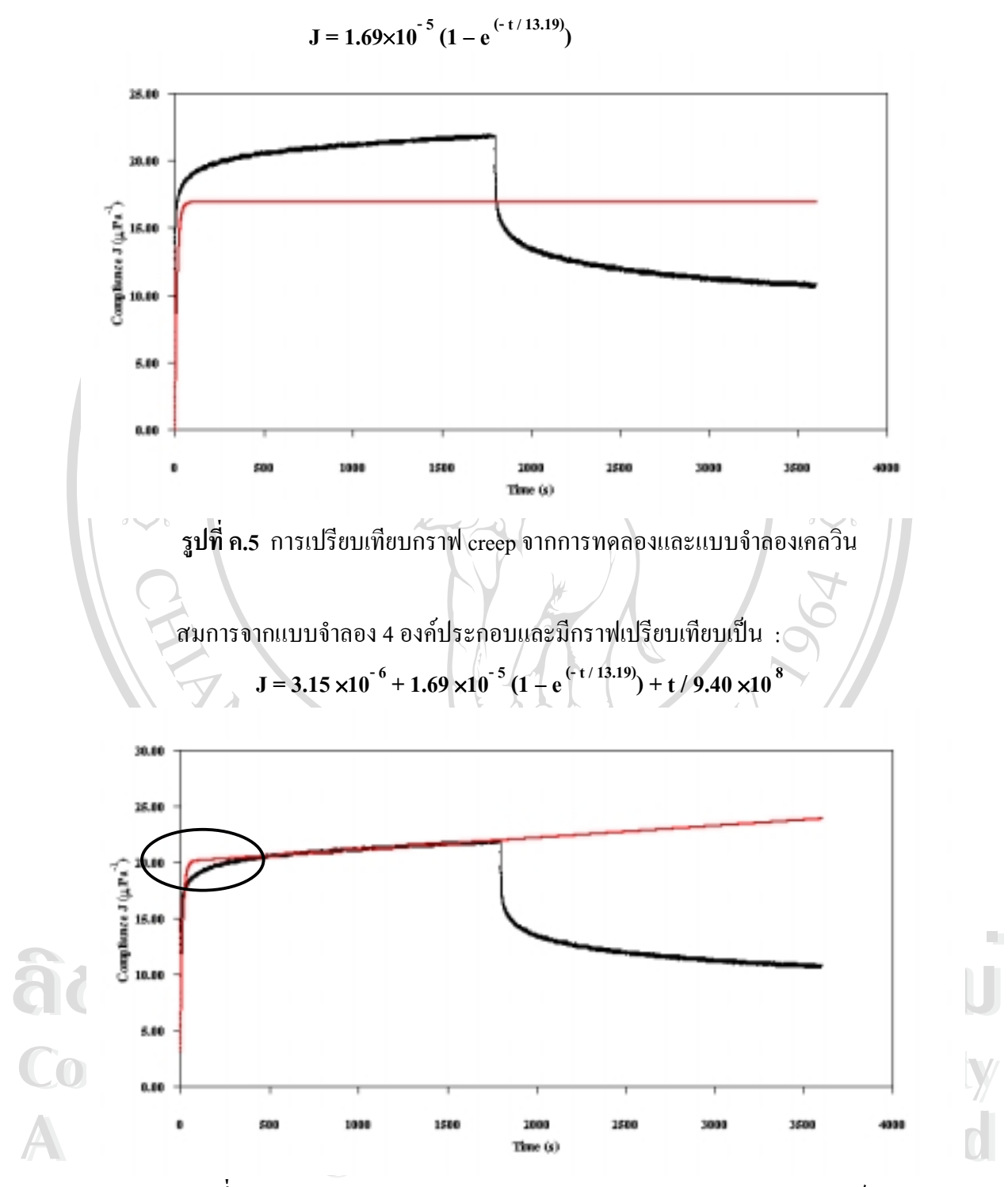

**รูปที่ค.6** การเปรียบเทียบกราฟ creep จากการทดลองและแบบจําลอง 4 องคประกอบ

 $\stackrel{\bullet}{\bm{\mathsf{wu}}}$ ที่ 4 ในกรณีหาเป็นแบบจำลอง 6 องค์ประกอบจึงหาค่า J $_2$  และ  $\bm{\lambda}_2$  โดยหาเหมือน J $_1$ และ  $\bm{\lambda}_1$  ดังรูปที่ ค.4 ซึ่งมีก่า J $_1$  = 1.39  $\times 10^{-5}$  J $_2$  = 3.00  $\times 10^{-6}$   $\bm{\lambda}_1$  = 0.37 และ  $\bm{\lambda}_2$  = 113.02

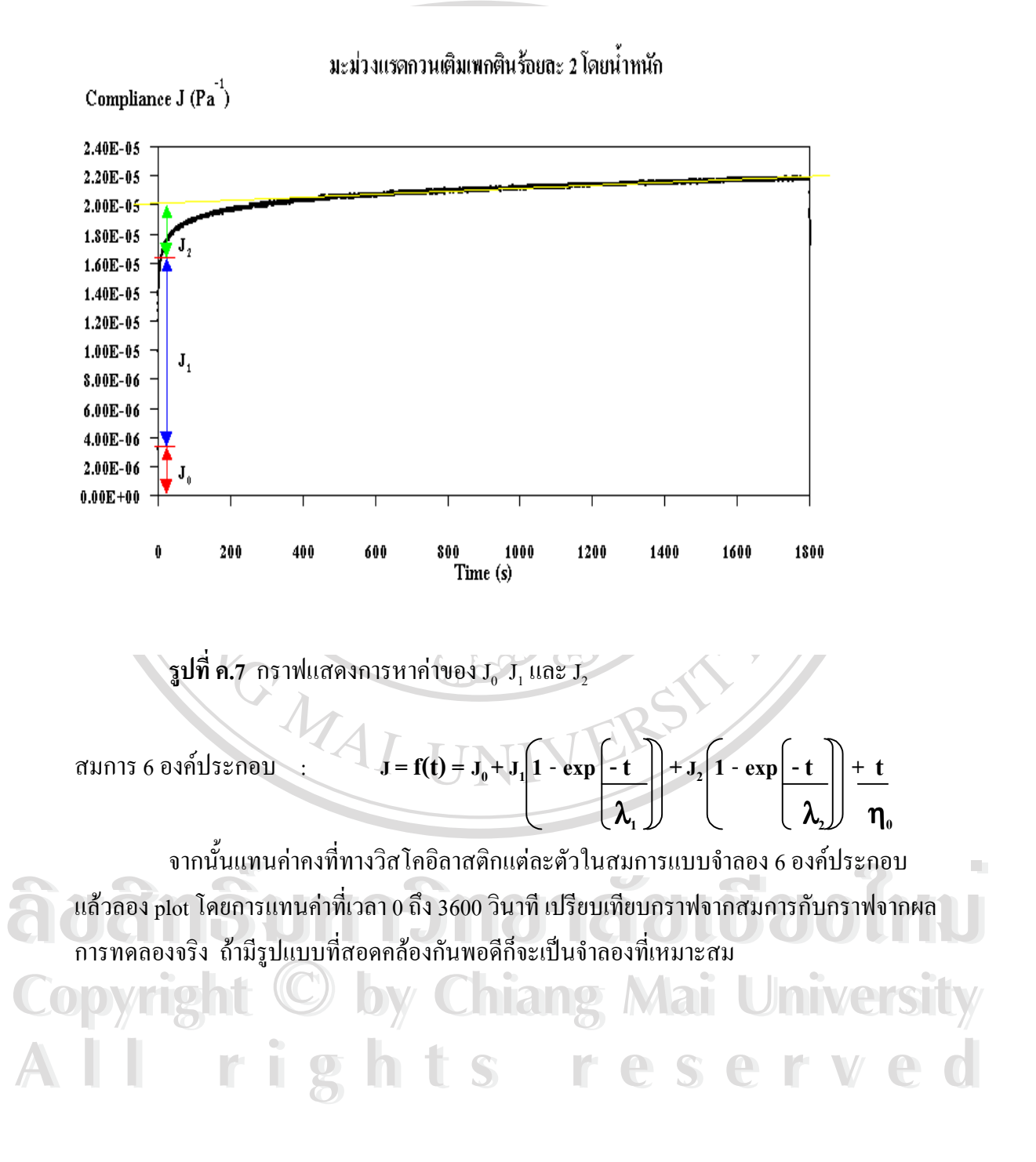

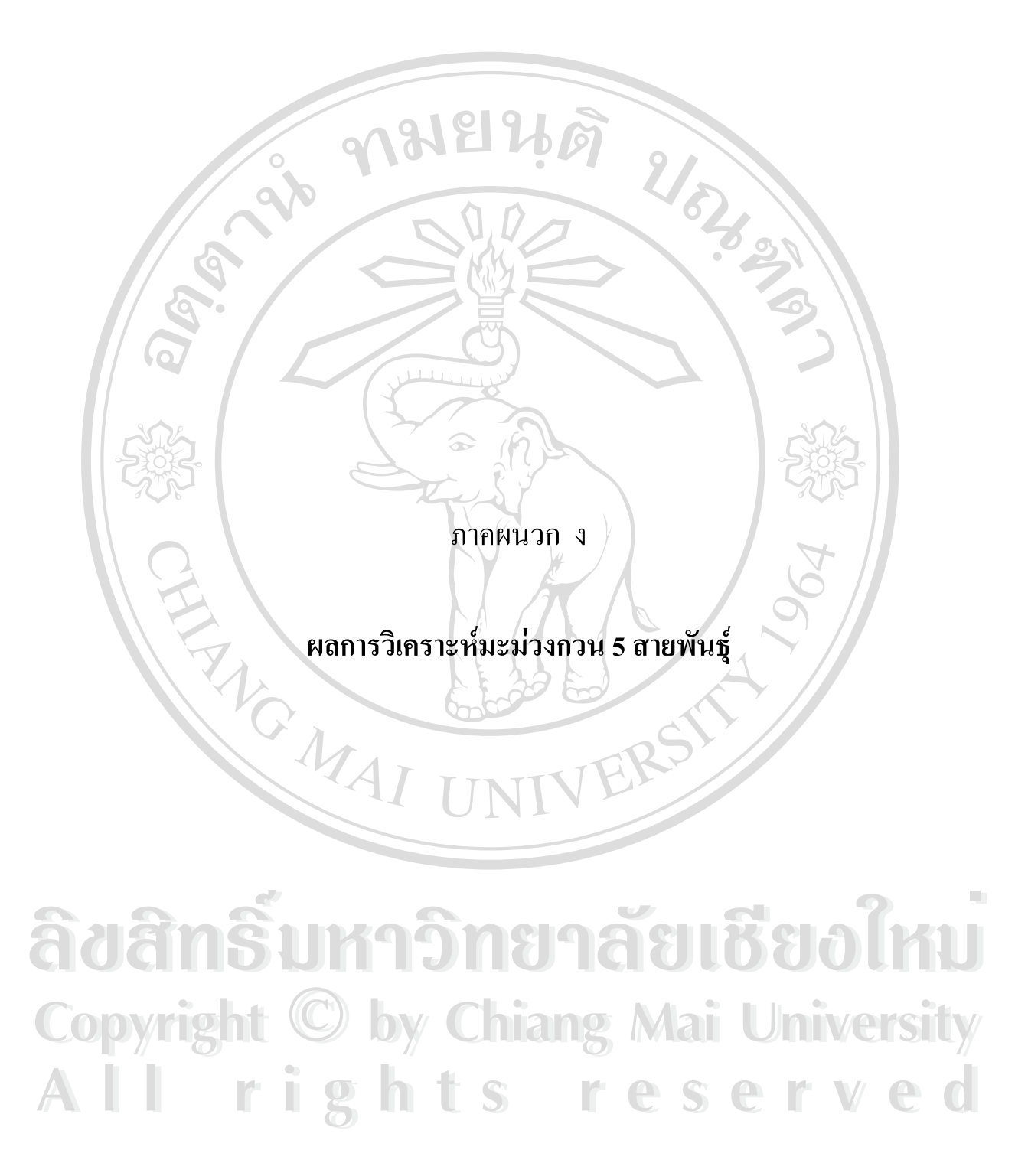

91

**ผลการวิเคราะหของมะมวงกวนทั้ง 5 สายพันธุ**

**มะมวงแกวกวน**

กราฟรวมของมะมวงแกวกวนที่มีปริมาณเพกตินที่แตกตางกัน 4 ระดับ ดังรูปที่ ง.1 และ สมการแบบจําลอง 6 องคประกอบของแตละระดับเพกตินโดยเรียงลําดับจาก ชุดควบคุม มะมวง กวนที่เติมเพกตินรอยละ1 2 และ 3 โดยนํ้าหนัก ตามลําดับ แสดงไดดังนี้

$$
J = 4.87 \times 10^{-6} + 1.06 \times 10^{-5} (1 - e^{(4/0.69)}) + 3.00 \times 10^{-6} (1 - e^{(4/143.53)}) + t / 1.00 \times 10^{-9}
$$
  
\n
$$
J = 3.33 \times 10^{-6} + 1.49 \times 10^{-5} (1 - e^{(4/0.38)}) + 4.00 \times 10^{-6} (1 - e^{(4/98.32)}) + t / 1.01 \times 10^{-9}
$$
  
\n
$$
J = 2.06 \times 10^{-6} + 1.49 \times 10^{-5} (1 - e^{(4/0.32)}) + 4.10 \times 10^{-6} (1 - e^{(4/116.61)}) + t / 1.17 \times 10^{-9}
$$
  
\n
$$
J = 1.08 \times 10^{-6} + 1.49 \times 10^{-5} (1 - e^{(4/0.33)}) + 3.40 \times 10^{-6} (1 - e^{(4/110.70)}) + t / 8.14 \times 10^{-8}
$$

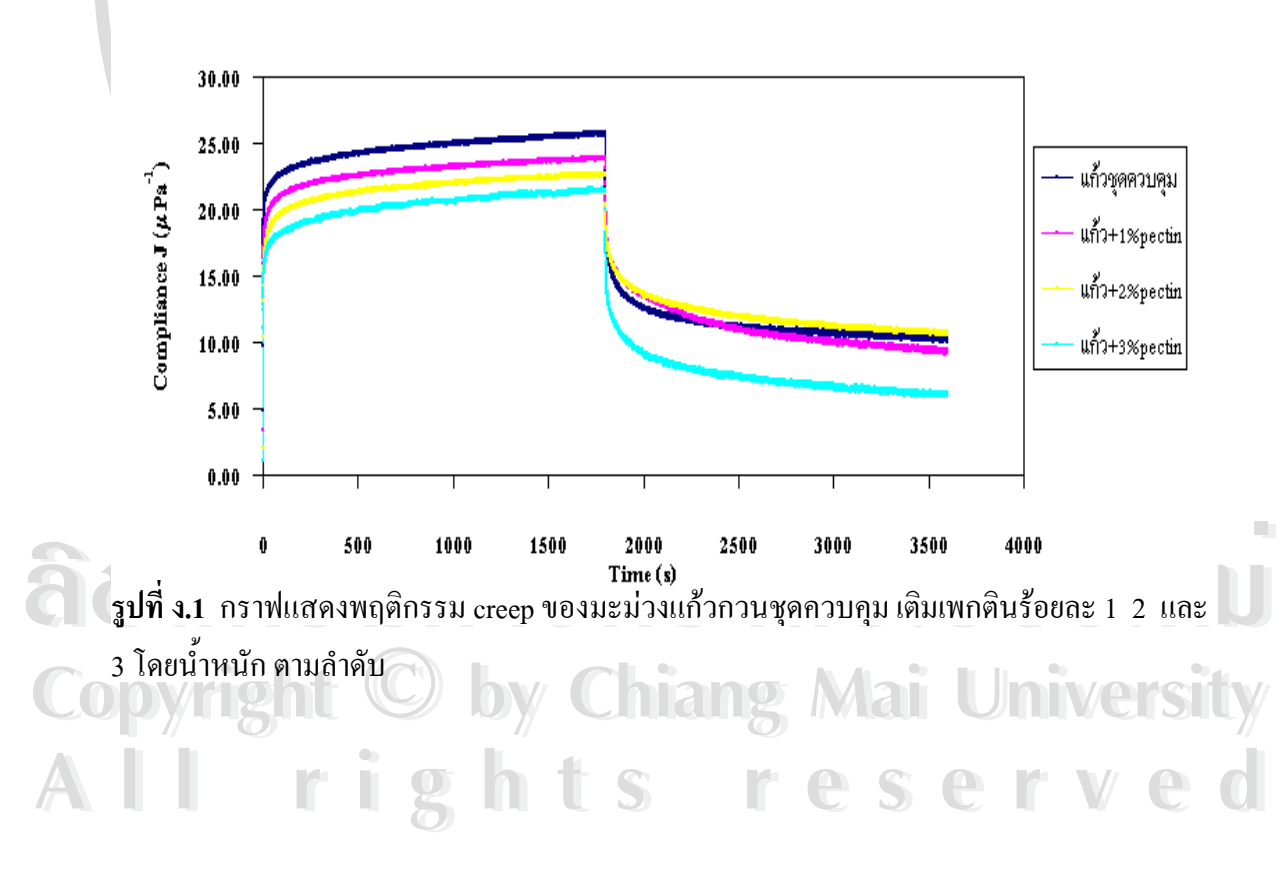

่ กราฟเปรียบเทียบมะม่วงแก้วกวนที่มีปริมาณเพกตินต่างกัน

## **มะมวงตลับนาก**

กราฟรวมของมะมวงตลับนากกวนที่มีปริมาณเพกตินที่แตกตางกัน 4 ระดับ ดังรูปที่ ง.2 และสมการแบบจําลอง 6 องคประกอบของแตละระดับเพกตินโดยเรียงลําดับจาก ชุดควบคุม มะม่วงกวนที่เติมเพกตินร้อยละ 1 2 และ 3 โดยน้ำหนัก ตามลำดับ แสดงดังนี้

$$
J = 1.86 \times 10^{-6} + 1.31 \times 10^{-5} (1 - e^{(-t/0.19)}) + 1.65 \times 10^{-6} (1 - e^{(-t/133.97)}) + t/2.34 \times 10^{-9}
$$
  
\n
$$
J = 2.27 \times 10^{-6} + 1.75 \times 10^{-5} (1 - e^{(-t/0.23)}) + 3.05 \times 10^{-6} (1 - e^{(-t/203.01)}) + t/6.32 \times 10^{-8}
$$
  
\n
$$
J = 2.96 \times 10^{-6} + 1.84 \times 10^{-5} (1 - e^{(-t/0.17)}) + 2.40 \times 10^{-6} (1 - e^{(-t/150.48)}) + t/5.53 \times 10^{-8}
$$
  
\n
$$
J = 1.14 \times 10^{-6} + 1.05 \times 10^{-5} (1 - e^{(-t/0.19)}) + 2.10 \times 10^{-6} (1 - e^{(-t/141.06)}) + t/7.33 \times 10^{-8}
$$

่ กราฟเปรียบเทียบมะม่วงตลับนากกวนที่มีปริมาณเพกตินต่างกัน

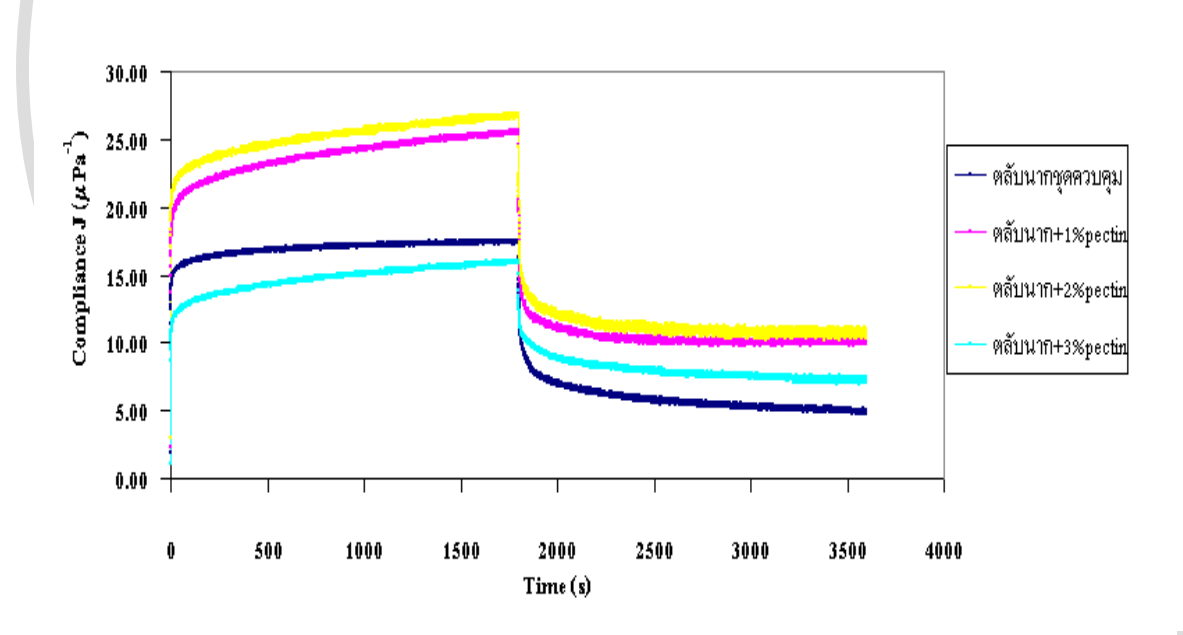

 $\frac{1}{3}$ ปที่ ง.2 กราฟแสดงพฤติกรรม creep ของมะม่วงตลับนากกวนชุดควบคุม เติมเพกตินร้อยละ 1 2<br>และ 3 โดยน้ำหนัก ตามลำดับ ้และ 3 โดยน้ำหนัก ตามลำดับ

**Copyright by Chiang Mai University Copyright by Chiang Mai University All rights reserved All rights reserved** กราฟผลรวมของมะมวงพิมเสนมันกวนที่มีปริมาณเพกตินที่แตกตางกัน 4 ระดับ ดังรูปที่ **มะมวงพิมเสนมัน**

ง.3 และสมการแบบจําลอง 6 องคประกอบของแตละระดับเพกตินโดยเรียงลําดับจาก ชุดควบคุม ้ มะม่วงกวนที่เติมเพกตินร้อยละ 1\_2\_และ 3 โดยน้ำหนัก ตามลำดับ แสดงได้ดังนี้

$$
J = 2.29 \times 10^{-6} + 1.57 \times 10^{-5} (1 - e^{(-t/0.25)}) + 1.90 \times 10^{-6} (1 - e^{(-t/119.35)}) + t/1.88 \times 10^{-9}
$$
  
\n
$$
J = 2.96 \times 10^{-6} + 1.51 \times 10^{-5} (1 - e^{(-t/0.37)}) + 2.30 \times 10^{-6} (1 - e^{(-t/122.02)}) + t/1.82 \times 10^{-9}
$$
  
\n
$$
J = 4.97 \times 10^{-6} + 1.87 \times 10^{-5} (1 - e^{(-t/0.33)}) + 2.50 \times 10^{-6} (1 - e^{(-t/132.47)}) + t/1.33 \times 10^{-9}
$$
  
\n
$$
J = 1.96 \times 10^{-6} + 1.45 \times 10^{-5} (1 - e^{(-t/0.18)}) + 1.50 \times 10^{-6} (1 - e^{(-t/130.03)}) + t/2.35 \times 10^{-9}
$$

#### 30.00 25.00  $\texttt{CompNameJ}(\mu\texttt{Pa}^{\texttt{-1}})$ พิมเสนมันชุกควบคุม 20.00 พิมเสนมัน+1%pectin 15.00 พิมเสนมัน+2%pectin พิมเสนมัน+3%pectin 10.00 5.00  $0.00$  $\mathbf{0}$ 500 1000 1500 2000 2500 3000 3500 4000  $Time(s)$

ิ กราฟเปรียบเทียบมะม่วงพิมเสนมันกวนที่มีปริมาณเพกตินต่างกัน

**รูปที่ง.3** กราฟแสดงพฤติกรรม creep ของมะมวงพิมเสนมันกวนชุดควบคุม เติมเพกตินรอยละ1 2 และ 3 โดยนํ้าหนัก ตามลําดับ

คาตัวแปรทางวิสโคอิลาสติกของมะมวงฟาลั่นกวน แสดงดังตารางที่ ง.1 และความ สัมพันธระหวางการเพิ่มปริมาณเพกตินกับคาตัวแปรตางๆ ของแบบจําลองแสดงดังตารางที่ง.2

**์ตารางที่ ง.1 แสดงค่าตัวแปรต่างๆ ในแบบจำลอง 6 องค์ประกอบของมะม่วงพิมเสนมันกวนที่มี<br>ปริมาณเพกตินร้อยละ 1 2 3 โดยน้ำหนัก และชุดควบคุม ตารางที่ ง.1** แสดงคาตัวแปรตางๆ ในแบบจําลอง 6 องคประกอบของมะมวงพิมเสนมันกวนที่มี ปริมาณเพกตินรอยละ1 2 3 โดยนํ้าหนักและชุดควบคุม

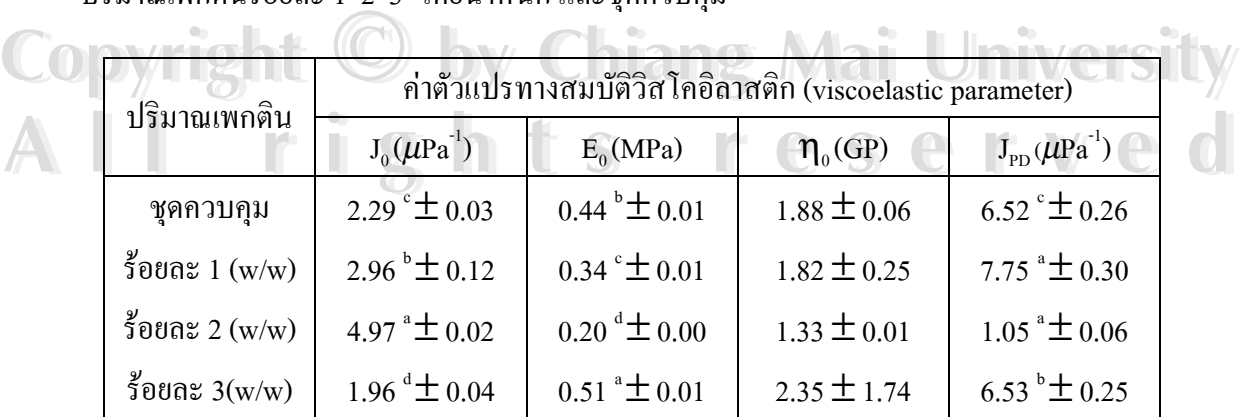

**ตารางที่ง.2** ความสัมพันธของปริมาณเพกตินและคาตัวแปรทางวิสโคอิลาสติกมะมวงพิมเสนมัน กวน

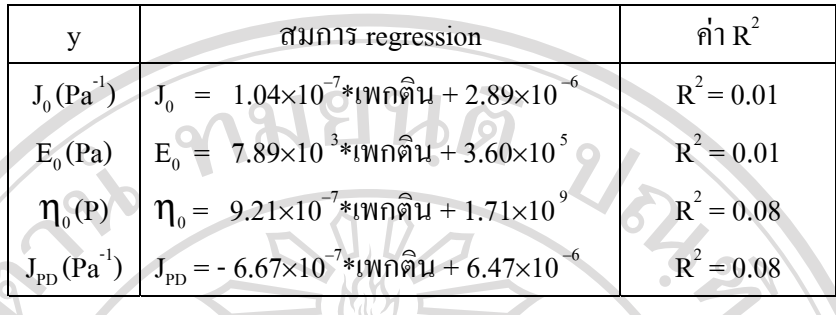

## **มะมวงฟาลั่น**

กราฟรวมของมะมวงฟาลั่นกวนที่มีปริมาณเพกตินที่แตกตางกัน 4 ระดับ ดังรูปที่ ง.4 และ สมการแบบจําลอง 6 องคประกอบของแตละระดับเพกตินโดยเรียงลําดับจาก ชุดควบคุม มะมวง กวนที่เติมเพกตินรอยละ1 2 และ 3 โดยนํ้าหนัก ตามลําดับ แสดงไดดังนี้

$$
J = 3.30 \times 10^{-6} + 2.23 \times 10^{-5} (1 - e^{(+t/0.32)}) + 3.10 \times 10^{-6} (1 - e^{(-t/112.26)}) + t/8.19 \times 10^{8}
$$
  
\n
$$
J = 4.80 \times 10^{-7} + 1.75 \times 10^{-5} (1 - e^{(+t/0.26)}) + 2.80 \times 10^{-6} (1 - e^{(-t/95.33)}) + t/1.18 \times 10^{9}
$$
  
\n
$$
J = 2.19 \times 10^{-6} + 1.90 \times 10^{-5} (1 - e^{(+t/0.32)}) + 4.50 \times 10^{-6} (1 - e^{(-t/117.62)}) + t/7.03 \times 10^{8}
$$
  
\n
$$
J = 1.86 \times 10^{-6} + 1.91 \times 10^{-5} (1 - e^{(-t/0.33)}) + 4.00 \times 10^{-6} (1 - e^{(-t/214.07)}) + t/1.21 \times 10^{9}
$$

## อราฟเปรียบเทียบมะม่วงฟ้าสั่นควนที่มีปริมาณเพลตินต่างกัน

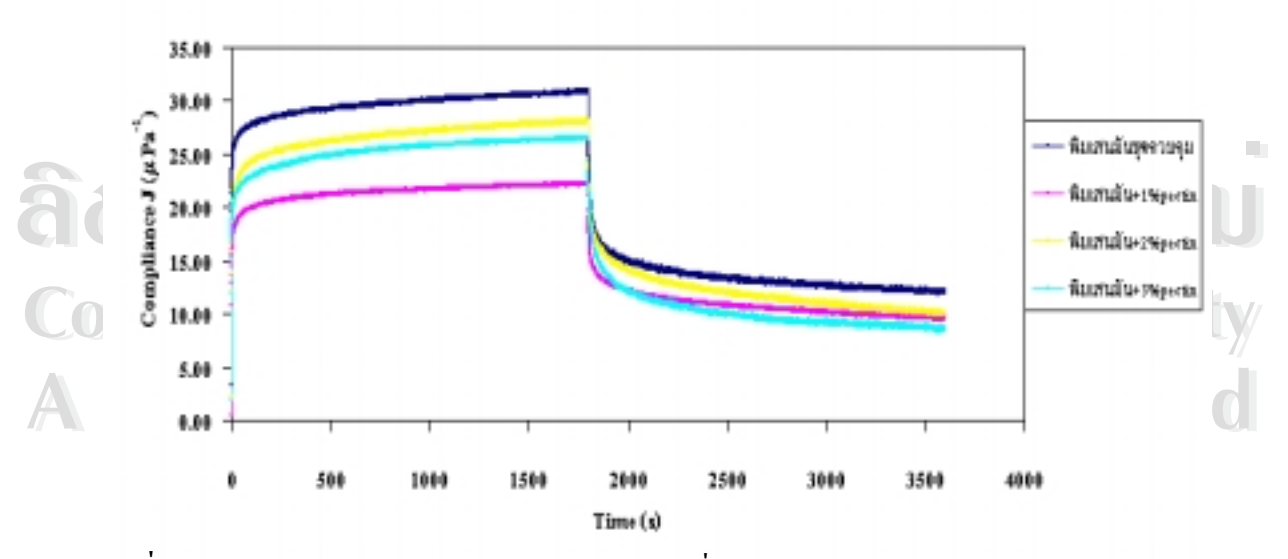

**รูปที่ง.4** กราฟแสดงพฤติกรรม creep ของมะมวงฟาลั่นกวนชุดควบคุม เติมเพกตินรอยละ1 2 และ 3 โดยนํ้าหนัก ตามลําดับ

คาตัวแปรทางวิสโคอิลาสติกของมะมวงฟาลั่นกวน แสดงดังตารางที่ง.3 และความสัมพันธ ระหวางการเพิ่มปริมาณเพกตินกับคาตัวแปรตางๆ ของแบบจําลองแสดงดังตารางที่ง.4

**ตารางที่ง.3** แสดงคาตัวแปรตางๆ ในแบบจําลอง 6 องคประกอบของมะมวงฟาลั่นกวนที่มีปริมาณ เพกตินรอยละ1 2 3 โดยนํ้าหนักและชุดควบคุม

| ปริมาณเพกติน             | ค่าตัวแปรทางสมบัติวิสโคอิลาสติก (viscoelastic parameter) |                             |                              |                                  |
|--------------------------|----------------------------------------------------------|-----------------------------|------------------------------|----------------------------------|
|                          | $J_0(\mu \text{Pa}^{-1})$                                | $E_0(MPa)$                  | $\eta_0$ (GP)                | $J_{\rm PD}(\mu \text{Pa}^{-1})$ |
| ชุดควบคุม                | 3.30 $^{\circ}$ ± 0.07                                   | $0.30^{\text{ d}} \pm 0.01$ | $0.82^{\mathrm{b}} \pm 0.04$ | $12.10^{a} \pm 0.63$             |
| ร้อยละ $1 \text{ (w/w)}$ | $0.49^{\text{ d}} \pm 0.01$                              | $2.08^{a}$ ± 0.01           | $1.18^{\circ} \pm 0.15$      | 9.61 bc $\pm$ 0.43               |
| ร้อยละ 2 $(w/w)$         | $2.19^{b} \pm 0.03$                                      | $0.46^{\circ} \pm 0.01$     | $0.70^{b} \pm 0.01$          | $10.10^{b} \pm 0.76$             |
| ร้อยละ $3(w/w)$          | $1.86^{\circ} \pm 0.01^{\circ}$                          | $-0.54^{\circ} \pm 0.00$    | $1.21^{\degree}$ ± 0.06      | $8.64^{\circ} \pm 0.70$          |

**ตารางที่ง.4** ความสัมพันธของปริมาณเพกตินและคาตัวแปรทางวิสโคอิลาสติกมะมวงฟาลั่นกวน

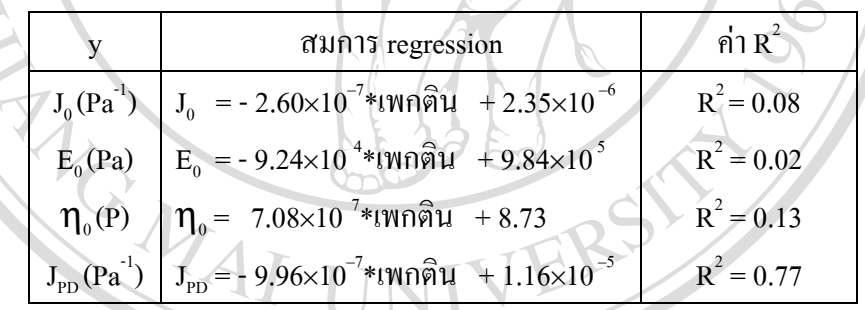

**มะมวงแรด**

 $\bullet$ <br>
<br>
→ กราฟรวมของนะม่วงแรคกวนที่มีปริมาณเพกตินที่แตกต่างกัน 4 ระดับ ดังรูปที่ ง.5 และ<br>
→ ซะควรแมนจังจอง 6 องค์ประคอมของแล่วะระดังแขคลินโคะเรื่องจังเอาอ. ชอคอมอน มะน่อง **Copyright by Chiang Mai University Copyright by Chiang Mai University** สมการแบบจําลอง 6 องคประกอบของแตละระดับเพกตินโดยเรียงลําดับจาก ชุดควบคุม มะมวง กราฟรวมของมะมวงแรดกวนที่มีปริมาณเพกตินที่แตกตางกัน 4 ระดับ ดังรูปที่ ง.5 และ กวนที่เติมเพกตินร้อยละ 1\_2\_และ 3 โดยน้ำหนัก ตามลำดับ แสดงใด้ดังนี้

$$
J = 5.87X10^{-6} + 1.26X10^{-5} (1 - e^{(+1/0.37)}) + 3.30X10^{-6} (1 - e^{(+1/125.85)}) + t/1.26X10^{9}
$$
  
\n
$$
J = 5.84X10^{-6} + 1.19X10^{-5} (1 - e^{(+1/0.93)}) + 4.30X10^{-6} (1 - e^{(+1/120.29)}) + t/1.51X10^{9}
$$
  
\n
$$
J = 3.15X10^{-6} + 1.39X10^{-5} (1 - e^{(+1/0.37)}) + 3.00X10^{-6} (1 - e^{(+1/113.02)}) + t/9.40X10^{8}
$$
  
\n
$$
J = 1.94X10^{-6} + 1.29X10^{-5} (1 - e^{(+1/0.30)}) + 3.40X10^{-6} (1 - e^{(+1/116.78)}) + t/9.04X10^{8}
$$

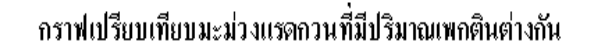

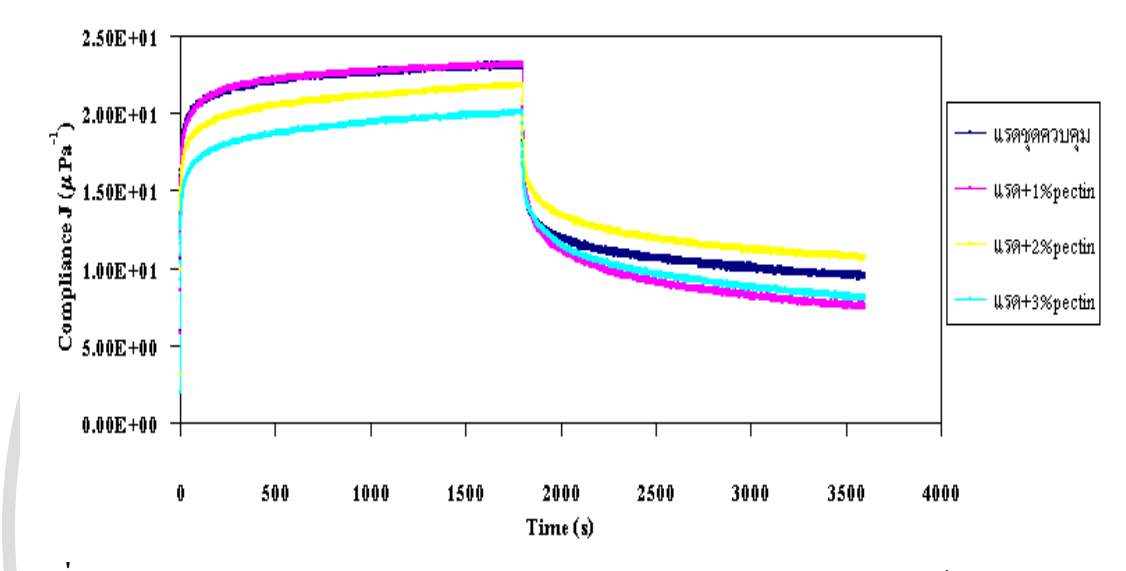

**รูปที่ง.5** กราฟแสดงพฤติกรรม creep ของมะมวงแรดกวนชุดควบคุม เติมเพกตินรอยละ 1 2 และ ่ 3 โดยน้ำหนัก ตามลำดับ

คาตัวแปรทางวิสโคอิลาสติกของมะมวงแรดกวน แสดงดังตารางที่ ง.11 และความ สัมพันธระหวางการเพิ่มปริมาณเพกตินกับคาตัวแปรตางๆ ของแบบจําลองแสดงดังตารางที่ง.12

**ตารางที่ ง.5** แสดงคาตัวแปรตางๆ ในแบบจําลอง 6 องคประกอบของมะมวงแรดกวนที่มีปริมาณ เพกตินรอยละ1 2 3 โดยนํ้าหนักและชุดควบคุม

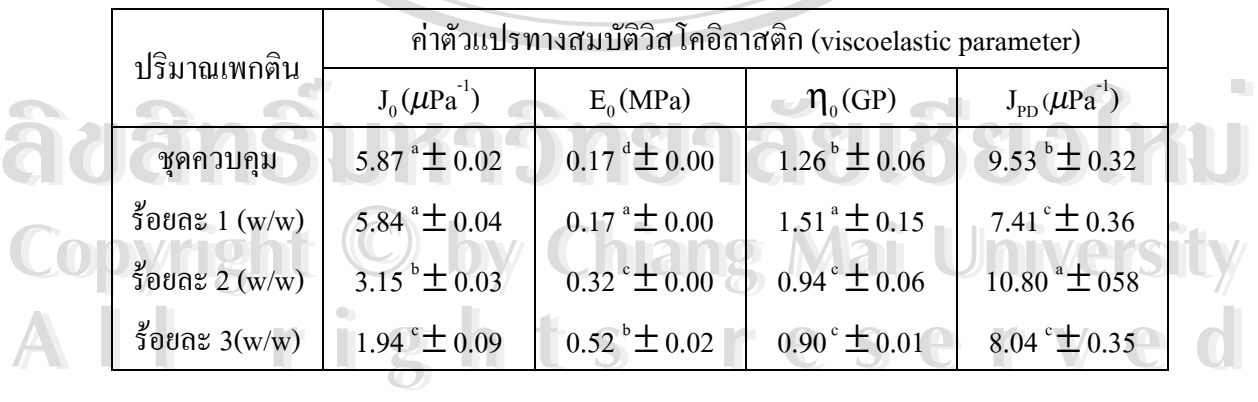

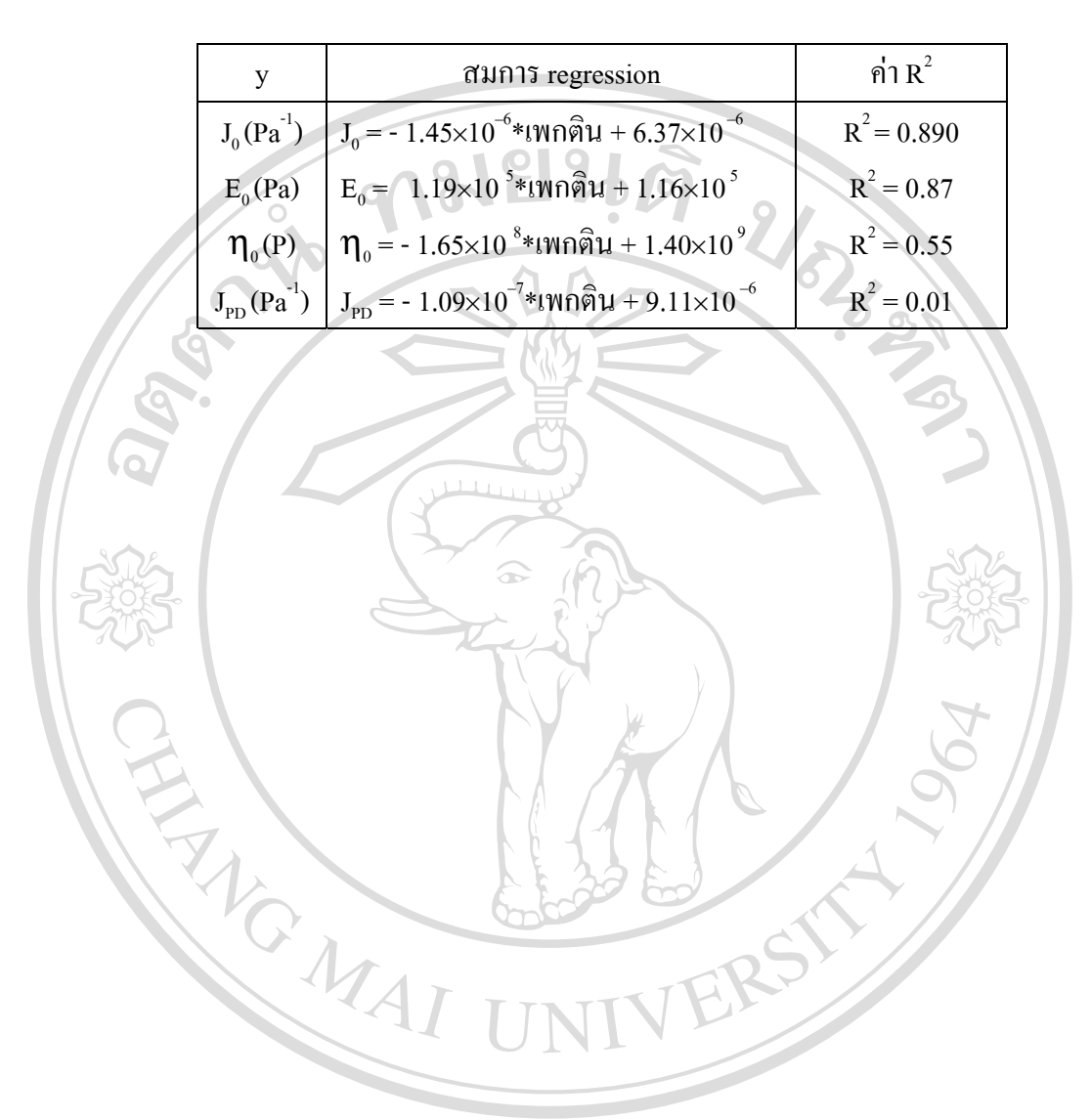

**ตารางที่ง.6** ความสัมพันธของปริมาณเพกตินและคาตัวแปรทางวิสโคอิลาสติกมะมวงแรดกวน

**ÅÔ¢ÊÔ·¸ÔìÁËÒÇÔ·ÂÒÅÑÂàªÕ§ãËÁè ÅÔ¢ÊÔ·¸ÔìÁËÒÇÔ·ÂÒÅÑÂàªÕ§ãËÁè Copyright by Chiang Mai University Copyright by Chiang Mai University All rights reserved All rights reserved**

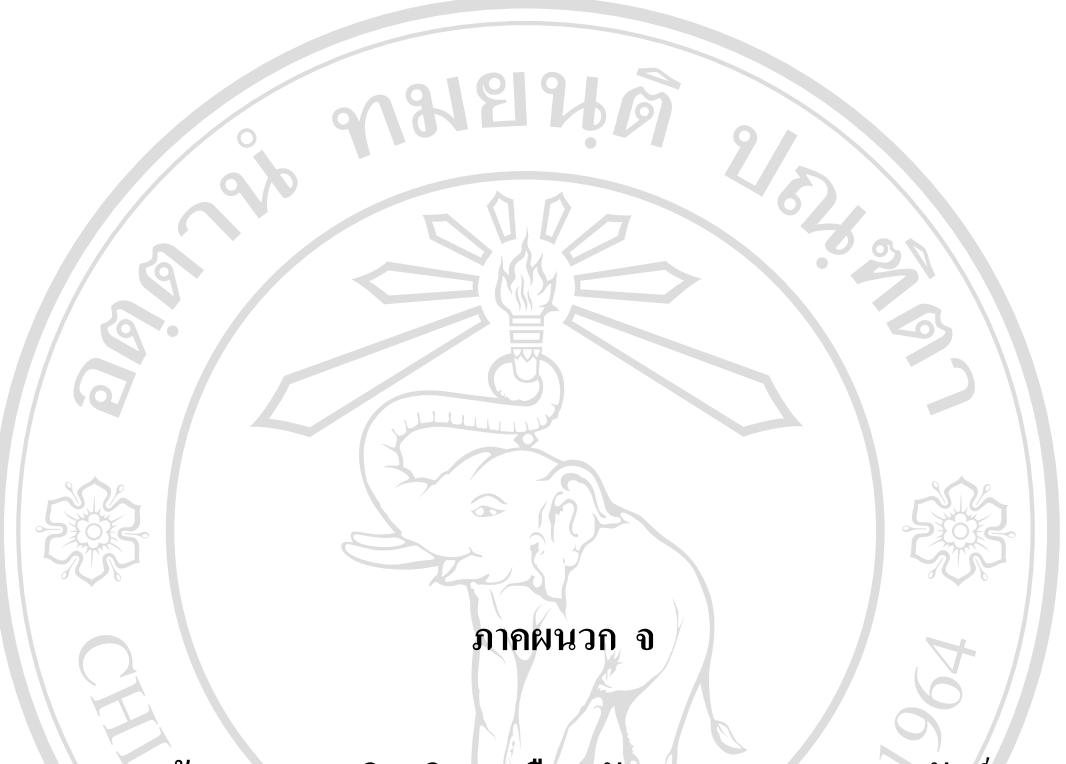

**รายงานขอมูลกรมอุตุนิยมวิทยา เดือน ธันวาคม 2545 – กุมภาพันธ 2546**GMAI

ERS

**ÅÔ¢ÊÔ·¸ÔìÁËÒÇÔ·ÂÒÅÑÂàªÕ§ãËÁè ÅÔ¢ÊÔ·¸ÔìÁËÒÇÔ·ÂÒÅÑÂàªÕ§ãËÁè Copyright by Chiang Mai University Copyright by Chiang Mai University All rights reserved All rights reserved**

## <u>ราชงานข้อมูลอุตุนิยมวิทยาประจำเคือน รันวาคม 2545 (2002)</u>

ศูนย์อุตุนิยมวิทยาภาคเหนือ

 $\mathbb{R}^{N}$ 

at<br>Co<br>A

 $\mathcal{A}^{\mathcal{A}}$ 

 $\mathcal{L}_{\mathbf{z}}$ 

#### สูงอากระคับน้ำทะเอ 312.0 เมตร

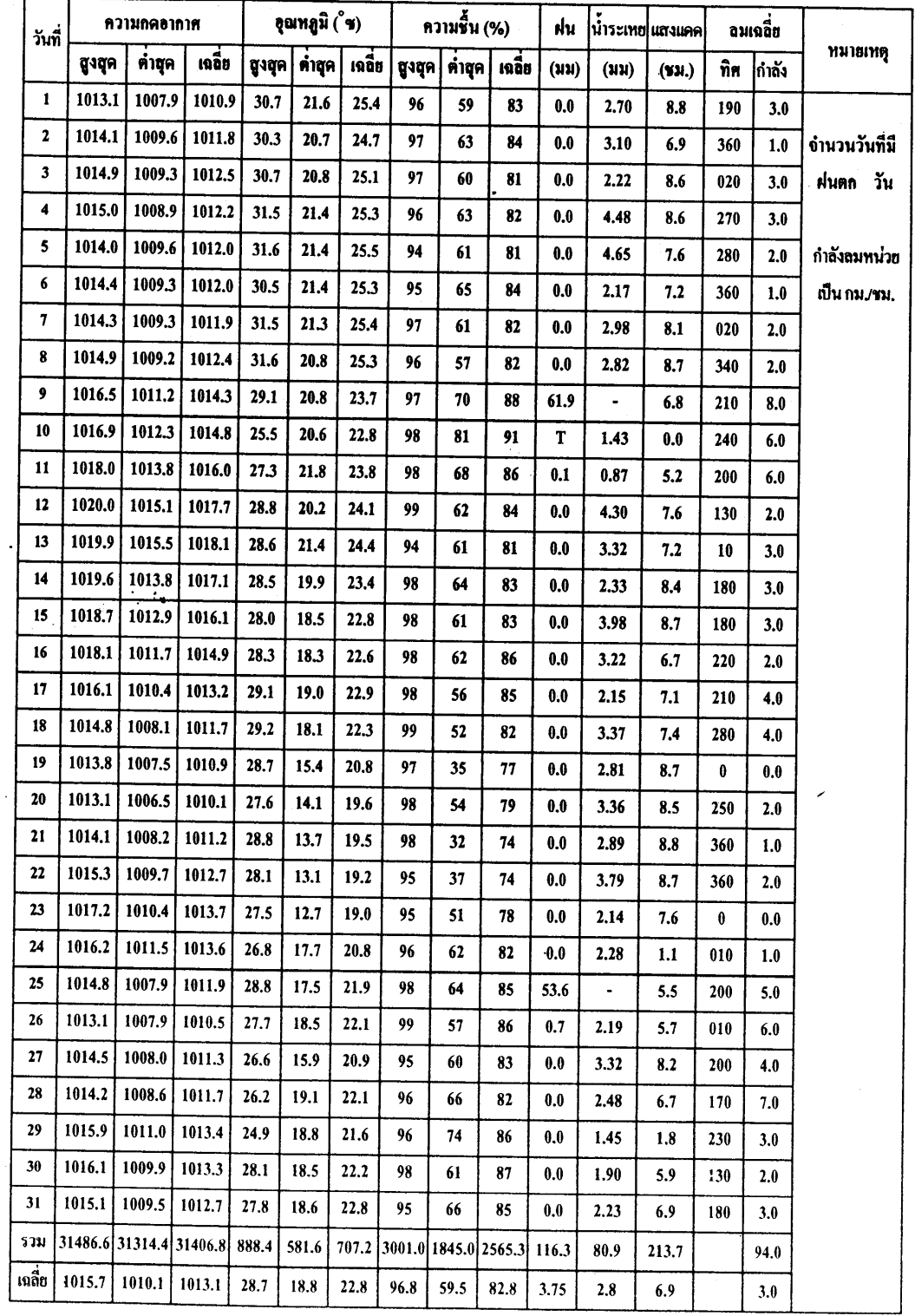

ฝ่ายแผนที่และข้อมูลอุตุนิยมวิทยา ศูนย์อุดุนิยมวิทยาภาคเหนือ

 $\mathcal{L}_{\mathcal{A}}$ 

U<br>Iy<br>d

## รายงานข้อมูลอุดุนิยมวิทยาประจำเดือน มกราคม พ.ศ.2546 (ค.ศ.2003)

ศูนย์ดูลุนิยมวิทยาลาคเหนือ

y e

ดูจนากระดับน้ำทะเอ 312.0 เมตร

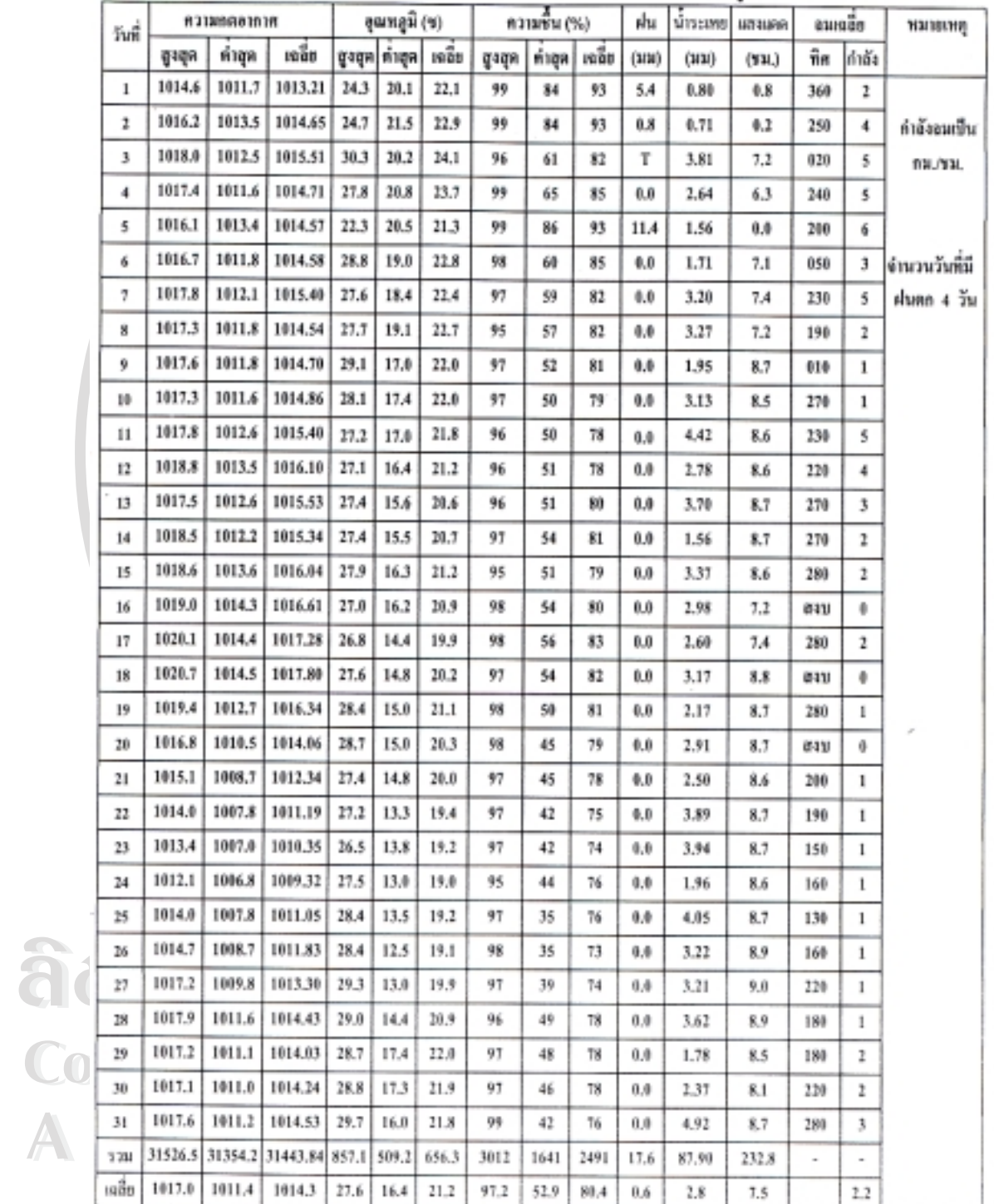

 $\bar{z}$ 

ฝ่ายสารสาแทศลูคูนิยมวิทยา ดูนอ์ดุดุนิยมวิทยาลาคเหนือ Ins. 6-5320-3802

 $\mathcal{L}_{\mathcal{A}}$ 

U<br>Lyd

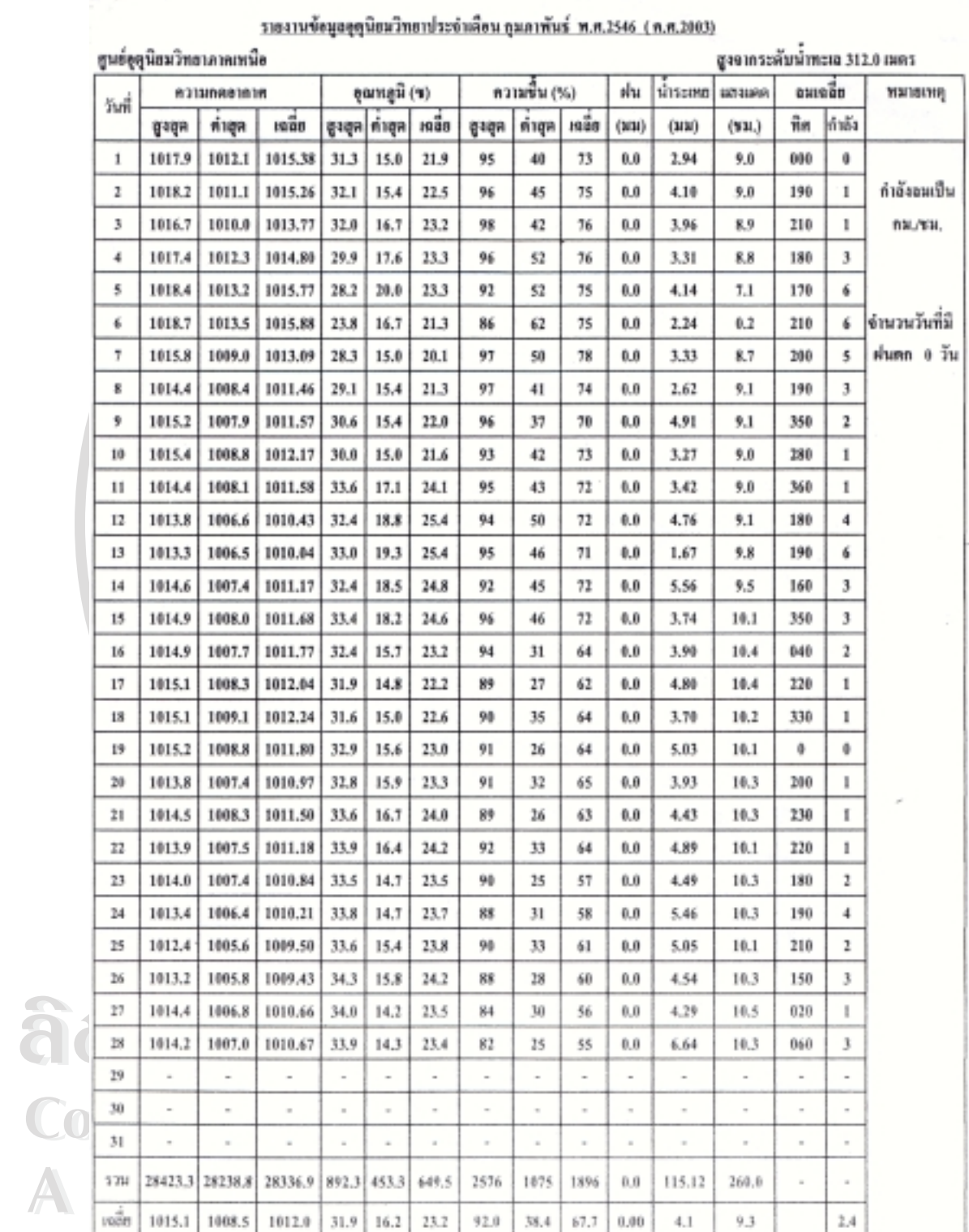

 $\sim$ 

ห้ายสารสนเทศสุดุนิยมวิทยา ศูนย์ดุคุนิยมวิทยาลาคเพนิง Гля. 0-5320-3802

 $\mathcal{C}_{\mathcal{C}}$ 

UW

## **ประวัติผูเขียน**

ชื่อ นางสาวอุทัยวรรณ ฉัตรธง

วัน เดือน ปเกิด 2 มิถุนายน 2519

Q.

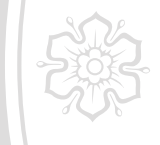

ประวัติการศึกษา สําเร็จการศึกษามัธยมศึกษาตอนปลาย โรงเรียนดาราวิทยาลัย จังหวัดเชียงใหม ปการศึกษา 2536 สําเร็จการศึกษาปริญญาวิทยาศาสตรบัณฑิต สาขาวัสดุศาสตร คณะวิทยาศาสตร มหาวิทยาลัยเชียงใหม ปการศึกษา 2540

URLEY

ประสบการณ ป 2541 ตําแหนง ซุปเปอรไวเซอรรานแบคแคนยอน สาขาดอนเมือง กรุงเทพฯ

> ป 2541 – 2544 ตําแหนง Senior Staff บริษัท นิเด็คอิเล็กทรอนิกส (ประเทศไทย) จํากัด สาขานิคมอุตสาหกรรมโรจนะ พระนครศรีอยุธยา ปี 2544 ฝึกงานกลุ่มงานอาหาร ศูนย์วิทยาศาสตร์การแพทย์เชียงใหม่ เชียงใหม

**ÅÔ¢ÊÔ·¸ÔìÁËÒÇÔ·ÂÒÅÑÂàªÕ§ãËÁè ÅÔ¢ÊÔ·¸ÔìÁËÒÇÔ·ÂÒÅÑÂàªÕ§ãËÁè Copyright by Chiang Mai University Copyright by Chiang Mai University All rights reserved All rights reserved**